# **DEDICACES**

<span id="page-0-0"></span>À ma très chère famille, je dédie ce travail ;

À mon père Ir KAPINGA NGOMA Séraphin pour son suivi durant tout mon parcours académique, ses soutiens moral et financier, ses corrections syntaxiques sur ce travail ;

À ma mère MAKASI BUYENSA Mélanie, qui a toujours su placer le mot qu'il faut à la place qu'il faut avec son amour incommensurable ;

À mon grand-frère Dr KAPINGA FUDI Rodrigue et ma grande-sœur KAPINGA MILOMBA Christelle qui m'ont aidé à vivre en terre étrangère ;

À mes chers oncles KAPINGA Pascal et MAKASI Donatien ;

Aux grandes familles KAPINGA et MAKASI, je rends grâce à Dieu de les avoir placés à mes côtés.

KAPINGA K. Moïse

# **TABLE DES MATIERES**

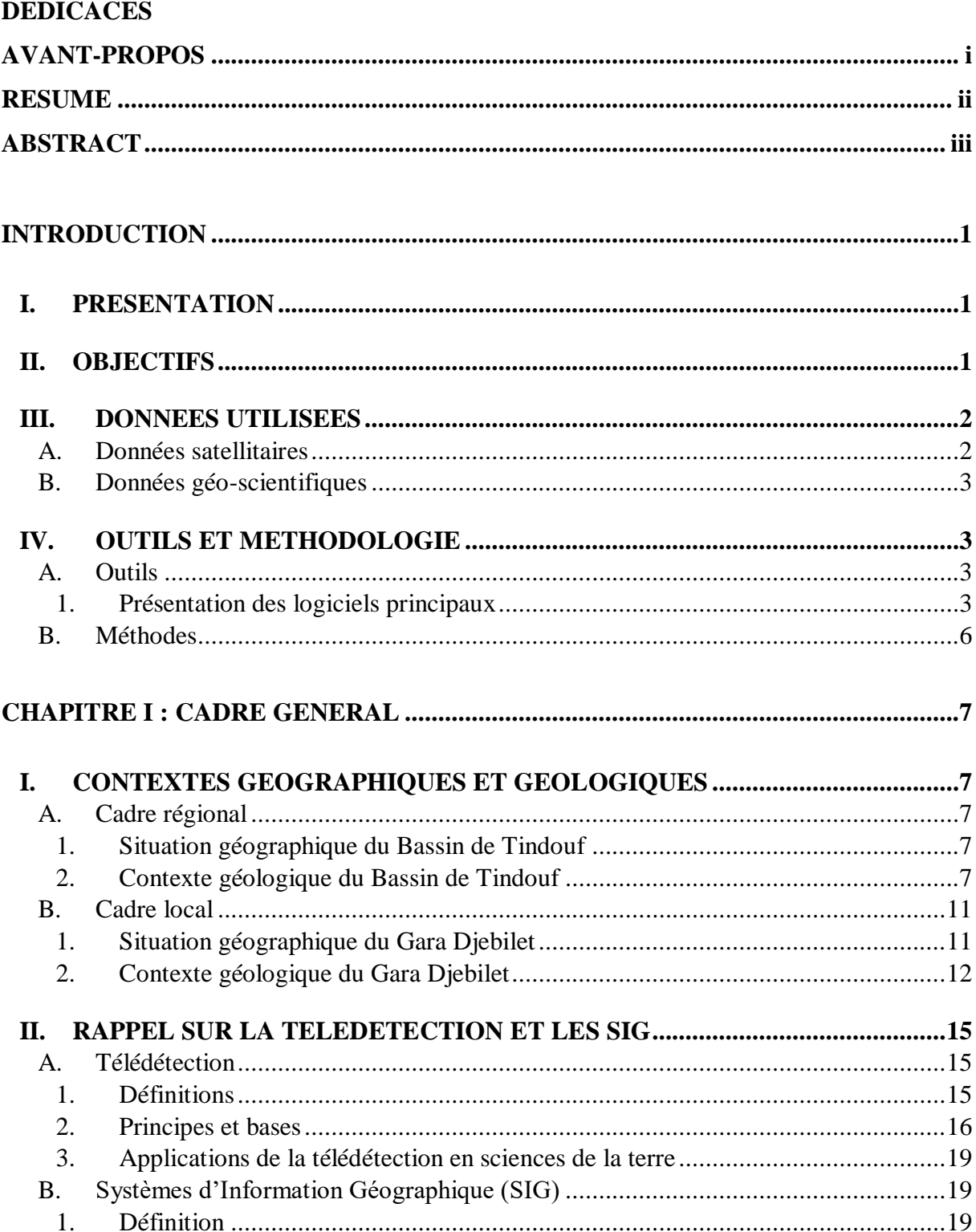

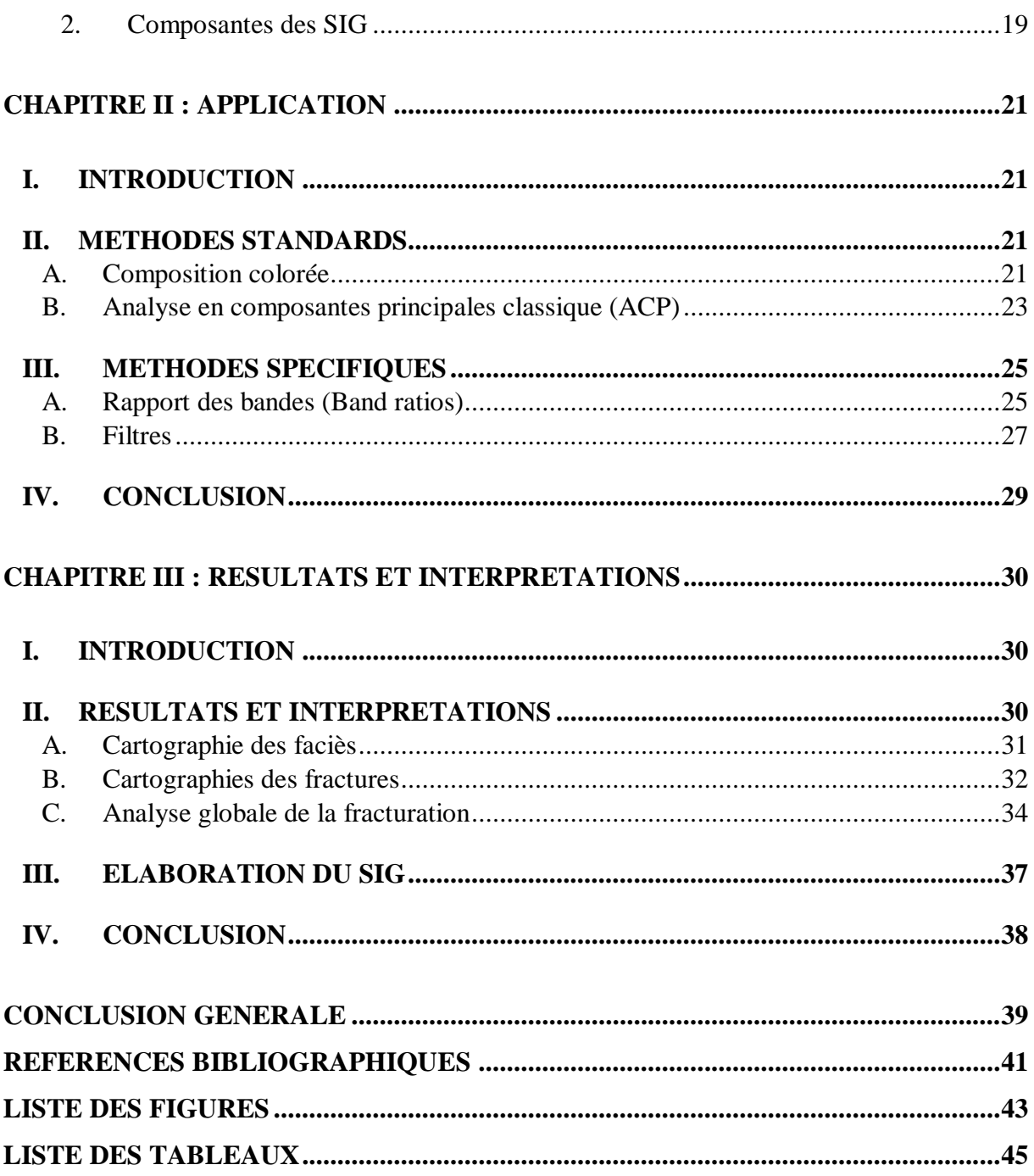

## **AVANT-PROPOS**

<span id="page-3-0"></span>À Dieu Tout Puissant, nous disons infiniment merci pour le souffle de vie et la bonne santé qu'il nous a accordés.

Je tiens ensuite à remercier Monsieur BENSEFIA Kamar-Eddine, Maître Assistant (A) à l'Université Abou Bekr Belkaïd - Tlemcen et Monsieur KEBIR Lahsen Wahib, Chargé de Recherche en Télédétection au Centre des Techniques Spatiales - Arzew pour avoir accepté d'assurer la direction de ce travail en qualités respectives d'encadreur et de co-encadreur. C'est grâce à leurs soutiens pédagogique et moral, leurs encouragements, leurs directives et conseils de tout genre que ce travail est arrivé à terme.

Mes remerciements vont à l'endroit de Madame Salamet MAHBOUBI, Maître de conférence (B) qui a accepté de présider le jury.

Un grand merci à Monsieur MAROK Abbas, Professeur à l'Université Abou Bekr Belkaïd de Tlemcen et Monsieur HALLOUCHE Bachir, Maître de Conférence (B) à l'Université Djillali Liabes de Sidi Bel Abbès pour leurs critiques sur ce travail.

Une fois de plus, merci à Monsieur MAROK Abbas, innombrables et inestimables sont les fois où il a volé à mon secours.

Aux chères dames HADJI Fatiha et MAHI Lamia, un grand merci pour leur méthodologie d'enseignement très limpide.

Un grand merci à tout le corps professoral de l'Université de Tlemcen qui a assuré différents modules durant tout mon cursus.

Je dis merci au personnel du Centre des Techniques Spatiales à Arzew pour leur accueil chaleureux durant mon séjour de stage.

Je témoigne ma profonde reconnaissance envers Mlle HOUNKPE LAURENT Diane Lydie, envers mes amis d'Algérie et tous mes collègues de géologie lesquels, chacun de son côté m'a apporté son soutien et a participé de manière directe ou indirecte à la réalisation de ce mémoire.

## **RESUME**

<span id="page-4-0"></span>Afin de faire ressortir la géologie régionale en générale et celle locale en particulier, plusieurs techniques de traitement dont les différentes compositions colorées, l'analyse en composantes principales réalisée à partir de néo canaux ainsi que les rapports de bandes aideraient fortement à marquer une limite entre les massifs pour dissocier les affleurements de la couverture de ceux du socle. Les manifestations tectoniques peuvent aussi être révélées après avoir appliqué des traitements appropriés sur l'image faisant ressortir les plans topographiques et hydrographiques.

L'aspect structural est quant à lui obtenu grâce au concours des filtres directionnels qui donnent une idée assez précise sur l'identification des fractures de la région ; et enfin une rosace directionnelle du champ de fracturation est conçue pour déterminer toutes les directions des linéaments identifiés sur l'image satellite.

Il est en ressort une carte de fracturation dont l'orientation, ENE-WSW, est commandée par les mouvements de remontées magmatiques.

Mots clés : ALSAT 1B, Algérie, Bassin de Tindouf, Gara Djebilet, Cartographie géologique, Fracturations.

# **ABSTRACT**

<span id="page-5-0"></span>In order to highlight regional geology in general and local geology particulary, several processing techniques including different color compositions, principals components analysis made from neo-channels and band ratios would strongly help to mark a limit. between the beds to dissociate the outcrops of the cover from those of the base. Tectonic manifestations can also be revealed after applying appropriate treatments to the images showing the topographic and hydrographic plans.

The structural aspect is achieved through the help of the directional filters because they give a fairly accurate idea on the identification of fractures in the region ; and finally a directional rosacea of the fracturing field is designed to determine all the directions of the lineaments identified on the satellite image.

The result is a fracking map whose orientation, ENE-WSW, iscontrolled by magmatics upwelling movements.

Keywords: ALSAT 1B, Algeria, Tindouf Basin, Gara Djebilet, Geological Mapping, Fracturing.

## **INTRODUCTION**

<span id="page-6-0"></span>L'élaboration des cartes géologiques est une étape capitale dans le travail de tout géologue car elle aboutit à la réalisation d'un document représentant au mieux la situation réelle d'un terrain par identification de différents terrains et structures ; les cartes géologiques sont donc des outils indispensables car elles sont le support de base. Dans les zones semi désertiques et arides, l'étendue des terrains d'études, l'accès ardu aux affleurements, les conditions climatiques et bien d'autres aléas rendent souvent la récolte des informations géologique et structurale (escarpements, failles, plissements, décrochements etc…) inaccessibles, hétérogènes et discontinues. Pour contourner ces problèmes, l'utilisation de données de télédétection spatiale peut constituer une source d'information très intéressante ; et très récemment la cartographie assistée par ordinateur combinée aux Systèmes d'Information Géographique, SIG en sigle, constitue pour le géologue un moyen très efficace lorsqu'il s'agit de réaliser des cartes pour de grandes étendues.

#### <span id="page-6-1"></span>**I. PRESENTATION**

De par leurs résolutions spatiale et spectrale de plus en plus fines, l'utilisation de senseurs des satellites plus sophistiqués a révolutionné l'application de la télédétection pour la cartographie. Ce développement spectaculaire a largement contribué à l'évolution de la géologie structurale et la cartographie lithologique. La télédétection offre, dans ce type d'application, différentes possibilités : discrimination, délimitation, reconnaissance de formes, classification et identification permettant ainsi la réalisation de maquettes cartographiques aux différentes échelles ; et elle constitue pour les photo-interprètes un outil très important, et parfois indispensable, pour optimiser le temps passé sur le terrain tout en améliorant la précision du document cartographique final.

#### <span id="page-6-2"></span>**II. OBJECTIFS**

Le travail que nous proposons a pour objectif principal d'évaluer l'apport de la télédétection à l'étude de la fracturation dans le grand bassin de Tindouf et plus précisément dans la région de Gara Djebilet, suivi de l'élaboration d'une carte de linéaments. En effet, certaines compositions colorées, les techniques de traitements spécifiques employées à savoir l'analyse en composante principale réalisée à partir de néo canaux, ainsi que le rapport de bandes (Ratios) pourraient permettre de délimiter les contours de massifs. Les plans topographiques et hydrographiques pourraient révéler des manifestations tectoniques, et ces dernières peuvent être mises en évidence par l'application de quelques traitements appropriés sur l'image satellite.

Aussi les filtres directionnels ont leur part de participation dans l'aspect structural afin de donner une idée assez précise dans l'identification des linéaments de la zone de Gara Djebilet ; afin de déterminer toutes les directions des linéaments identifiés sur l'image satellite, une rosace

directionnelle du champ de fracturation sera conçue. Il en ressortira une carte géologique actualisée.

## <span id="page-7-1"></span><span id="page-7-0"></span>**III. DONNEES UTILISEES**

#### A. Données satellitaires

Nous ferons usage de l'image satellite à moyenne résolution spatiale du capteur ALSAT 1B qui a été acquise le 27 octobre 2017 dans la région de Tindouf. Cette image est constituée de [\(www.asal.dz/Specifications-Tech-Alsat-1B.php\)](http://www.asal.dz/Specifications-Tech-Alsat-1B.php) :

- Quatre bandes multi spectrales (Bleu Vert Rouge et Proche Infrarouge) de 24 m de résolution spatiale en mode standard et 12 m en mode rehaussé ;
- Et d'une bande panchromatique de 12 m de résolution spatiale.

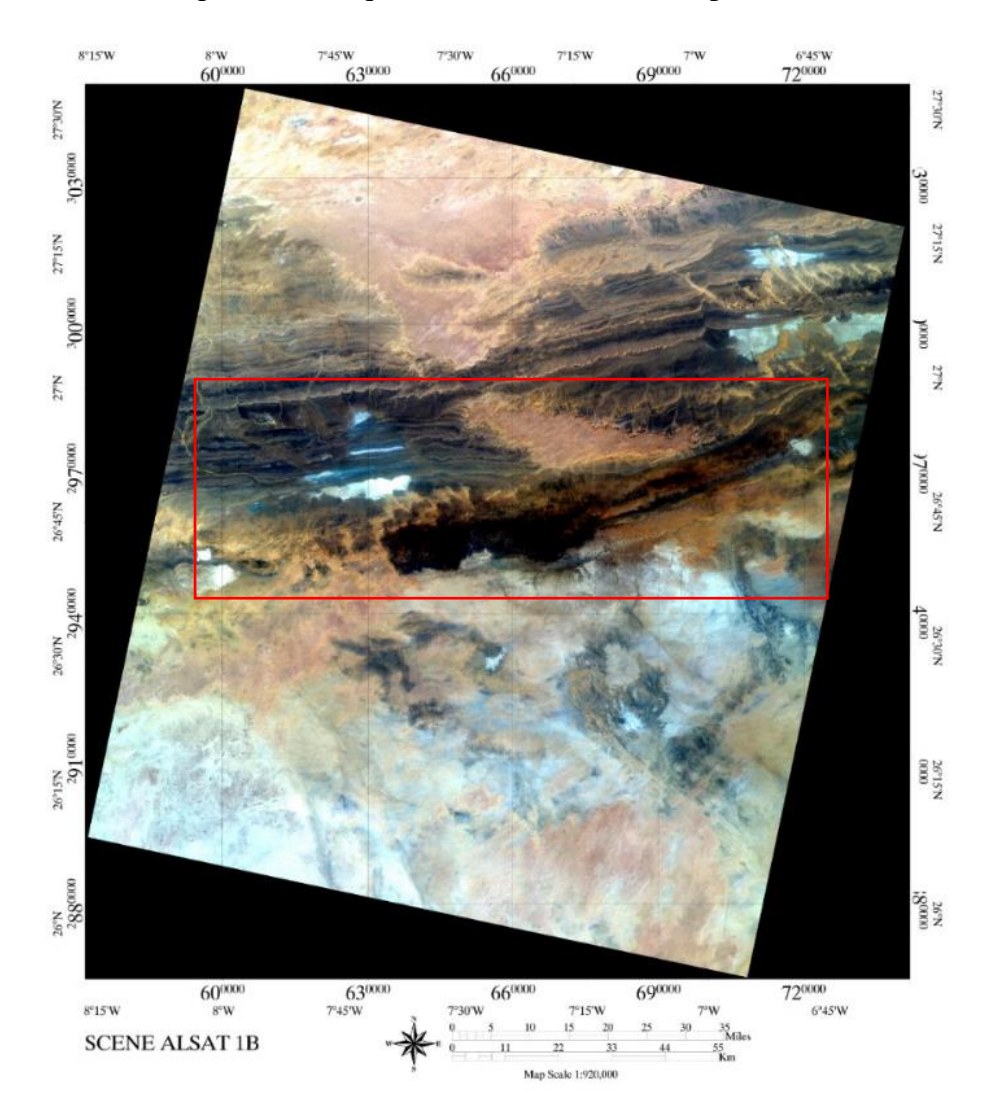

<span id="page-7-2"></span>Fig. 1 : Image satellite ALSAT 1B (Cadre rouge délimitant la zone d'étude)

<span id="page-8-0"></span>B. Données géo-scientifiques

Dans cette étude, les données cartographiques proviennent de la carte géologique sous format numérique au 1/500 000ème de reconnaissance du Sahara algérien dans la région de Tindouf. Les explorations, les tracés géologiques et topographiques ont été effectués de 1941 à 1957 par P. Gevin collaborateur au Service de la Carte géologique de l'Algérie.

## <span id="page-8-1"></span>**IV. OUTILS ET METHODOLOGIE**

<span id="page-8-2"></span>A. Outils

Pour réaliser la tâche que nous nous sommes proposés, nous avons fait usage de plusieurs logiciels dont les plus importants sont :

- $\bullet$  ENVI 4.5 :
- $\bullet$  ArcGIS 10.0;
- Geomatica 2018;
- RockWorks16.
- <span id="page-8-3"></span>1. Présentation des logiciels principaux
- ENVI

ENVI est un logiciel complet de traitement d'images de télédétection. Toutes les méthodes de traitement d'images, de corrections géométriques et radiométriques, de classification et de mise en page cartographique sont présentes. D'autres outils relatifs à la visualisation et à la modélisation de données topographiques sont aussi disponibles.

L'interface d'ENVI s'organise de la manière suivante :

- $\triangleright$  la barre des menus : accès aux fonctionnalités d'ENVI (a) ;
- $\triangleright$  le viewer : visualisation des données géographiques qui sont activées dans l'onglet Layer Manager du panneau latéral, cette visualisation se fait grâce à trois fenêtres (b) ;
- $\triangleright$  le panneau latéral : résumé des images ouvertes (c).

Comme dit tantôt, le viewer se compose de trois fenêtres : la fenêtre principale *Display*, le *Scroll* et le *Zoom*. Le carré rouge de la fenêtre Scroll permet de délimiter la zone géographique qui s'affichera dans la fenêtre Display ; et le carré rouge de la fenêtre Display permet de délimiter la zone géographique qui s'affichera dans la fenêtre Zoom.

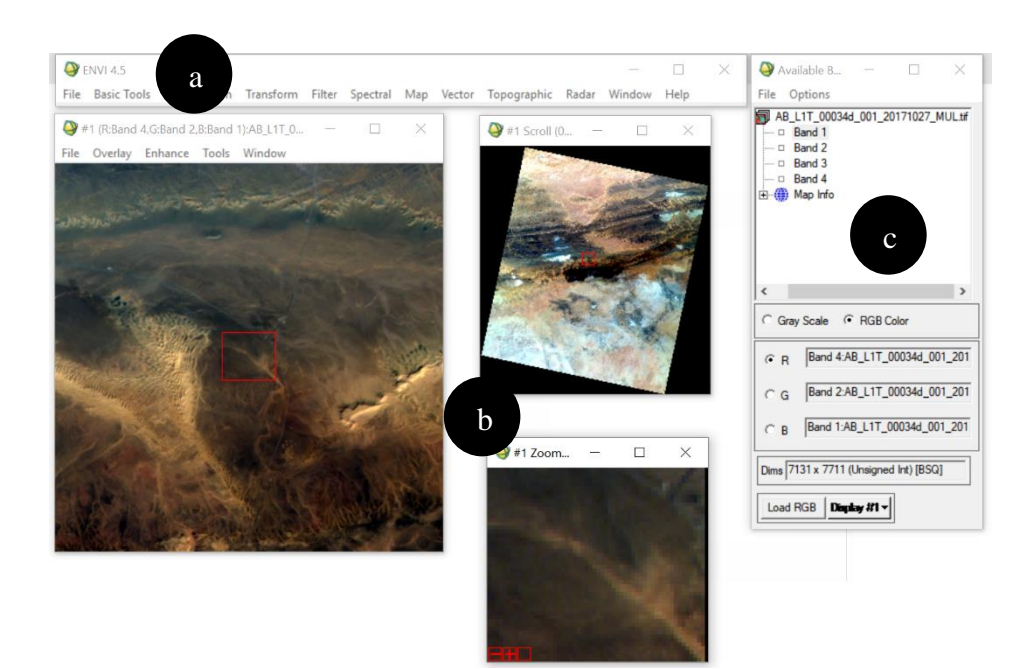

Fig. 2 : Interface ENVI 4.5

<span id="page-9-0"></span>Il existe deux modes d'affichage sur ENVI, le mode en niveau de gris et le mode en couleur. Le mode de visualisation en niveaux de gris n'affiche qu'une seule bande. Le niveau de gris varie entre 0 et 255. 0 correspond au noir et 255 au blanc. L'affichage en couleurs consiste à attribuer des couleurs fictives aux bandes spectrales ; l'image résultante est dite composition colorée et se compose de trois plans de couleur, rouge, vert et bleu (RVB).

ArcGis

ArcGIS est une suite de [logiciels](https://fr.wikipedia.org/wiki/Logiciels) d['information géographique](https://fr.wikipedia.org/wiki/Information_g%C3%A9ographique) (ou logiciels [SIG\)](https://fr.wikipedia.org/wiki/Syst%C3%A8me_d%27Information_G%C3%A9ographique) développés par la société américaine Esri. L'ArcMap, disponible depuis 1999 avec la version 8.0, est une combinaison de l'interface utilisateur visuelle d'ArcView GIS 3.x avec certains éléments d'Arc/INFO version 7.2.

[\(http://desktop.arcgis.com/fr/arcmap/10.3/main/get-started/a-quick-tour-of](http://desktop.arcgis.com/fr/arcmap/10.3/main/get-started/a-quick-tour-of-arcmap.htm#ESRI_SECTION1_B36C3E9B4FFD44BF9601E7D536571C64)[arcmap.htm#ESRI\\_SECTION1\\_B36C3E9B4FFD44BF9601E7D536571C64\)](http://desktop.arcgis.com/fr/arcmap/10.3/main/get-started/a-quick-tour-of-arcmap.htm#ESRI_SECTION1_B36C3E9B4FFD44BF9601E7D536571C64)

## a. Document ArcMap

ArcMap représente les informations géographiques sous forme d'un ensemble de couches et les autres éléments sous forme d'une vue de carte. Il y a deux vues cartographiques principales dans ArcMap : le mode Données et le mode Mise en page, permettant chacun d'afficher une carte et d'interagir de manière spécifique avec cette dernière.

En mode Données, la carte correspond au bloc de données. Le bloc de données actives est présenté comme une fenêtre géographique dans laquelle les couches de la carte sont affichées et utilisées à l'aide de coordonnées géographiques (monde réel). Il s'agit généralement des mesures au sol exprimées en unités telles que les pieds ou les mètres, ou des mesures de longitude et de latitude (telles que les degrés décimaux). Dans le bloc de données, vous affichez des jeux de données géographiques en tant que couches, chaque couche représentant un jeu de données particulier superposé dans la carte.

Le mode Mise en page permet de concevoir et de créer une carte en vue de son impression, son exportation ou sa publication. Vous pouvez gérer des éléments cartographiques dans l'espace de la page, ajouter de nouveaux éléments cartographiques et afficher un aperçu de votre carte avant de l'exporter ou de l'imprimer. Les éléments cartographiques courants d'une carte incluent le bloc de données avec les couches, la barre d'échelle, la flèche du Nord, les légendes des symboles, le titre de la carte, le texte et les autres éléments graphiques.

#### b. Table des matières

La table des matières répertorie l'ensemble des couches d'une carte et indique ce que représente chaque entité. La case à cocher située en regard de chaque couche indique si son affichage est actuellement activé ou pas. L'ordre des couches dans la table des matières indique leur ordre d'affichage dans le bloc de données et la table des matières vous permet de gérer l'ordre d'affichage des couches de la carte, l'attribution des symboles et de définir l'affichage ainsi que les autres propriétés de chaque couche.

## c. Fenêtre Catalogue

La fenêtre Catalogue fournit une arborescence des dossiers et géodatabases. Les dossiers permettent de classer vos documents et fichiers ArcGIS, et les géodatabases de classer vos jeux de données SIG.

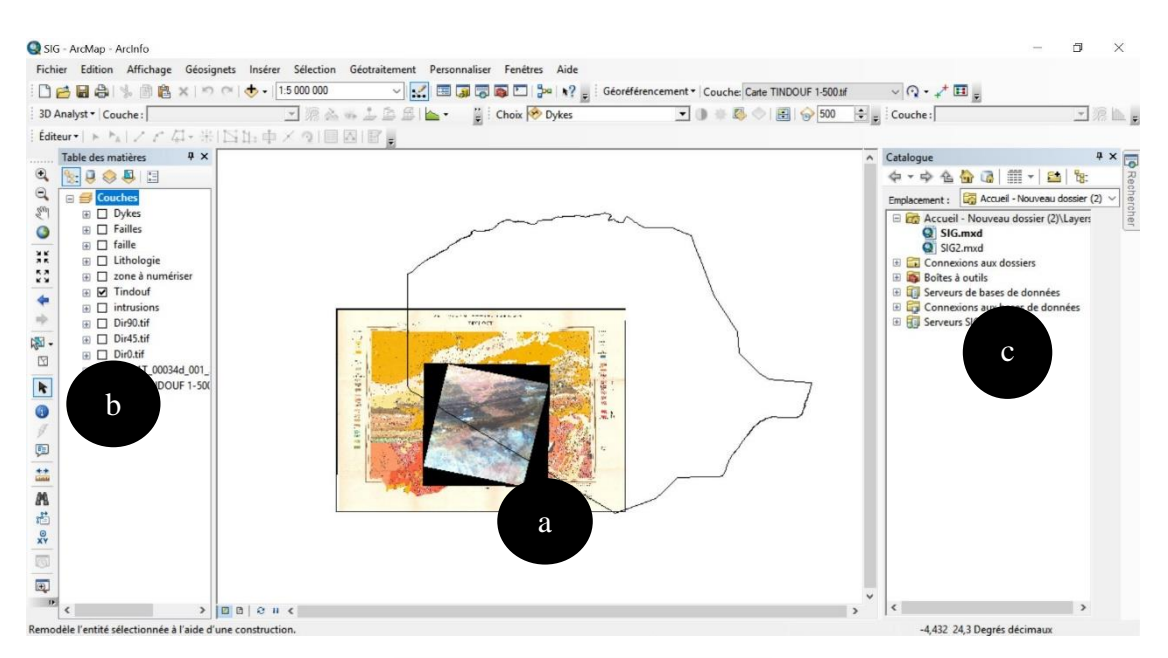

<span id="page-10-0"></span>Fig. 3 : Interface ArcGis 10.0

#### <span id="page-11-0"></span>B. Méthodes

Nous avons opté pour une approche rationnelle en commençant par créer un fichier .hdr de la scène entière avec le logiciel ENVI 4.5. Sur ce fichier nous avons appliqué des traitements de compositions colorées, l'analyse en composantes principales, les rapports de bandes et les filtres directionnels. Les compositions colorées rehaussent le contraste dans l'image afin de distinguer faciès et contours lithologiques et à voir le réseau hydrographique. L'analyse en composantes principales (ACP) permet d'avoir une image sans redondance d'information et les rapports de bandes augmentent le contraste en réduisant l'effet de la topographie. Les filtres directionnels ont pour but de faire ressortir les linéaments dans une direction voulue.

Les cartes de filtres ont ensuite été exportées vers Geomatica qui, en quelques clics, permet de donner une carte des linéaments.

Exportées vers ArcGis, les linéaments sont comptés automatiquement et orientés dans l'espace ; le tableau qui en ressort est utilisé pour la réalisation de la rosace sous RockWorks16.

Toutes les cartes obtenues de ces traitements serviront, grâce au logiciel ArcGIS, à être géo référencées pour pouvoir les superposer suivant leur thème et ainsi comparer les résultats des études précédentes avec ceux de la présente. ArcGis permet aussi de faire la mise en page cartographique.

# **CHAPITRE I : CADRE GENERAL**

# <span id="page-12-1"></span><span id="page-12-0"></span>**I. CONTEXTES GEOGRAPHIQUES ET GEOLOGIQUES**

## <span id="page-12-2"></span>A. Cadre régional

<span id="page-12-3"></span>1. Situation géographique du Bassin de Tindouf

Ayant la forme d'une synéclise asymétrique de direction générale ENE -WSW (800 km de long sur 200 à 400 km de large), ce bassin s'inscrit dans un rectangle déterminé par les méridiens 4° et 12°W et les parallèles 26°30' et 29°30' N. La superficie de sa dépression (160 000 Km²) se situe sur le territoire algérien et se voit limitée (Nedjari et *al.,* 2009) :

- au Nord par des édifices plissés de l'Anti-Atlas marocain ;
- au Sud par la partie marginale du bouclier de Reguibat (massifs précambriens d'Yetti-Eglab) ;
- à l'Est par le môle de Krettamia Bou Bernous (Monts de l'Ougarta) ;
- à l'Ouest par le massif hercynien de Ba Dra dans les territoires du Maroc et du Sahara Occidental.

Le climat régional est dit désertique car au cours de l'année il n'y a pratiquement aucune précipitation (30 mm de moyenne par année). En moyenne la température à Tindouf est de 23.4 °C.

<span id="page-12-4"></span>2. Contexte géologique du Bassin de Tindouf

## 2.1. Au plan structural

Les roches constituant le flanc Sud de la synéclise sont inclinées vers le Nord sous un angle de 1 à 2°, celles du flanc Nord ont le pendage de 6 à 10° vers le Sud.

Le bassin de Tindouf occupe une position à cheval entre la dorsale Réguibat et l'Anti-Atlas, ces deux domaines respectivement assez stable et subsident ont modelé le bassin de Tindouf (Fig. 4). L'évolution géodynamique de la région s'est faite en quatre étapes :

- **l'orogenèse panafricaine** : elle résulte de la collision entre le craton Ouest Africain à l'Ouest et une zone mobile à l'Est provoquant la création dans le socle des failles de direction N-S et la réactivation de celles existant déjà ;
- **la compression tectonique** : des mouvements compressifs le long des accidents subméridiens se sont produits au Sahara durant le Caradocien. La discordance intracaradocienne et l'apparition de bombements N-S sont les manifestations de cette phase.
- **la compression calédonienne** : elle est la cause de la surrection des môles d'Aouinet, de Laroussi et de Bou Bernous.

 **les mouvements hercyniens majeurs** : les déformations épirogéniques de la fin du Paléozoïque dans la plate-forme saharienne ont provoqué la structuration des bassins comme celui de Tindouf.

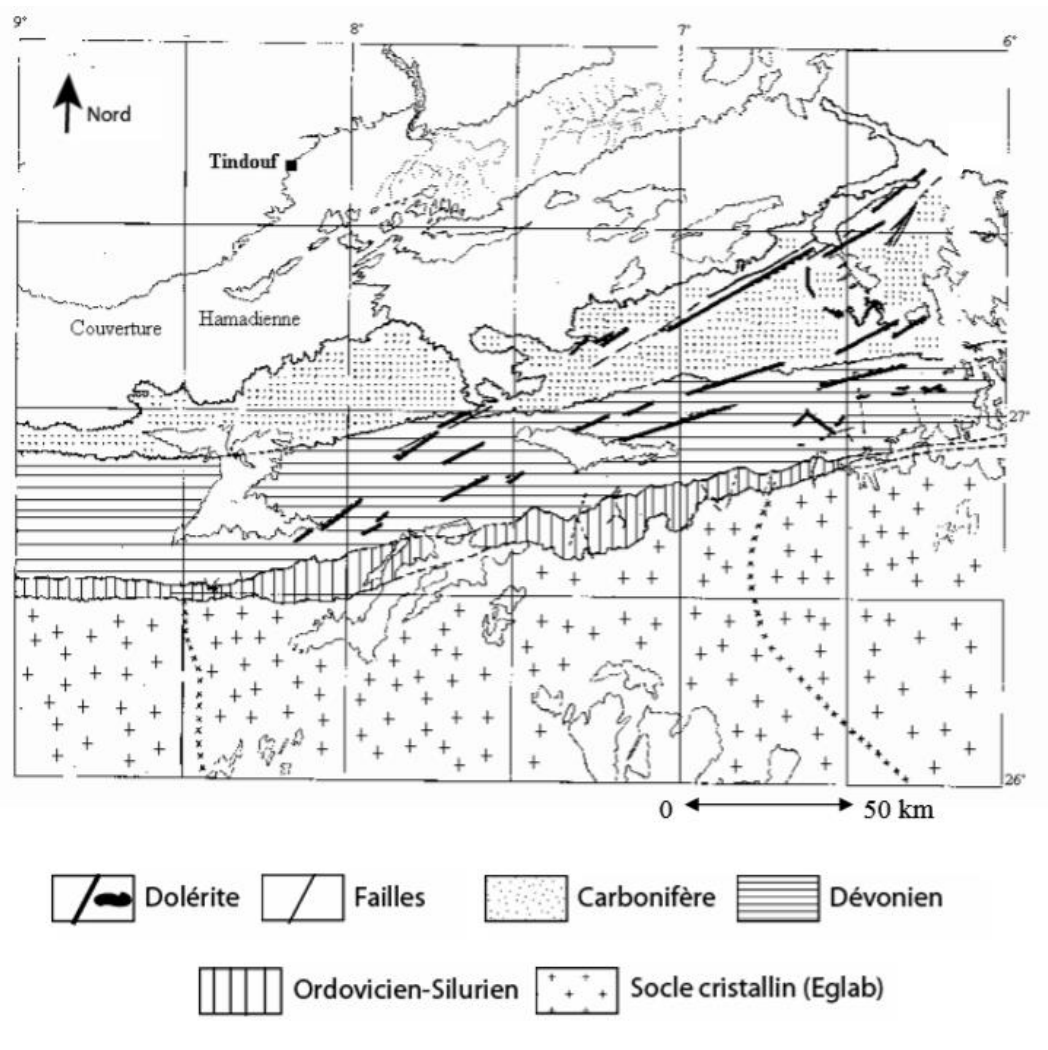

<span id="page-13-0"></span>Fig. 4 : Esquisse géologique de la région du flanc sud du bassin de Tindouf

(Chabou et *al.*, 2007, modifiée)

# 2.2. Au plan lithostratigraphique

Sur base des travaux de Chabou (2001), Fabre (2005) et Chabou et *al.* (2007), la série sédimentaire toute entière du Paléozoïque jusqu'au Carbonifère Supérieur y est pratiquement représentée. Cependant, étant donné que les parties centrales et septentrionales du bassin sont couvertes par les dépôts constituant la Hamada, la coupe complète n'est observée que sur le flanc Sud de la synéclise ; le flanc Nord, par contre, apparaît en partie aux endroits découverts par l'érosion.

Cette série présente de bas en haut la succession litho stratigraphique suivante (Fig. 5) :

#### a. Le socle

D'âge Protérozoïque, il est majoritairement formé de granites rougeâtres et des pitons volcaniques ayant une couleur sombre. Ces roches sont issues du magmatisme Aftout.

#### b. La couverture

#### b.1. Le Paléozoïque

Le Paléozoïque repose en discordance sur le socle ; c'est la discordance panafricaine. On distingue de la base au sommet :

## b.1.1. Le Cambrien

Il est subdivisé en deux unités :

- **Cambrien inférieur** : il se constitue des grès d'El Aroueta inférieur.
- **Cambrien moyen :** il s'agit généralement des grès d'El Aroueta supérieur avec une épaisseur pouvant atteindre les 450 m.

## b.1.2. L'Ordovicien

Deux formations lithologiques composent l'Ordovicien :

- **Ordovicien inférieur :** avec des grès riches en fossiles et des argiles d'El Aroueta à faciès argileux silteux et à faciès micacés ;
- **Ordovicien supérieur :** avec des grès de Rhezziane.

#### b.1.3. Le Silurien

Le Silurien affleure dans la partie sud du bassin de Tindouf et correspond à la formation de la Sebkha Mabbès avec un faciès surtout schisto-argileuse, dont l'épaisseur varie entre de 5 et 120 m. Il s'étend du Llandoverien moyen au Pridolien.

#### b.1.4. Le Dévonien

Dans la partie méridionale du bassin de Tindouf, le Dévonien est subdivisé de bas en haut comme suit :

- **Dévonien inférieur :** il est représenté par la formation de *Gara Djebilet* composée des grès à intercalations argileuses. A son tour, cette formation est divisée en :
	- Membre inférieur **"les grès de Djebilet" :** il est représenté en grande partie par des grès à intercalations argileuses et des argilites couronnés par le minerai de fer ou par des quartzites noirs. Il s'y est développé une faune d'âge Lochkovien.
	- Membre supérieur **"les grès supra-minéraux" :** il est constitué essentiellement de grès et se termine avec l'apparition d'argilites à bancs calcaires.
- **Dévonien moyen :** il correspond à la formation de l'Oued Talha et est subdivisé en :
	- Membre inférieur **"les argilites de l'Oued Talha" :** ensemble homogène d'argilites grises, feuilletées, avec des intercalations de bancs de calcaires gréseux riches en brachiopodes qui seraient certainement d'âge Emsien supérieur à Eifélien.
	- Membre supérieur **"les calcaires bioclastiques de la Kerba Tsabia" :** ce sont des calcaires durs et compacts riches en brachiopodes et polypiers. Ce membre est d'âge Eifélien à Givétien supérieur.
- **Dévonien supérieur :** la formation *de Kerb En Naga* épaisse de 220 à 300 m forme le Dévonien. Elle est constituée par deux principaux membres argileux :
	- Membre inférieur **"les siltites de l'Oued Rhazzal" :** alternance des bancs décimétriques à métriques de grès très fins avec des argilites grises indurées.
	- Le membre supérieur **"les argilites de l'Oued Slouguia"** : puissante formation d'argilites grises papyracées couronnées par des lits de gypses translucides.

#### b.1.5. Le Carbonifère

Le Carbonifère est quant à lui représenté par une succession de quatre formations :

- **La formation de « Kerb es Slouguia » :** à la base elle est formée de grès et de calcaires et ensuite ce sont des argiles et des grès. En moyenne, l'épaisseur de cette formation atteint 580 m ;
- **La formation de « Kerb es Sefiat » :** elle se compose des grès à la base, avec alternance d'argiles et de passées de calcaire gréseux au sommet pour une épaisseur moyenne de la série atteignant 310 m ;
- **La formation « d'Aïn el Barka » :** d'épaisseur moyenne de 600 m, elle comprend des marnes gréseuses, des grès tendres et des bancs de calcaire.
- **La formation de « Hassi Aouloulel » :** elle est représentée par des sédiments argilogréseux indifférenciés du Namurien et du Westphalien. Son épaisseur atteint 345 m.

#### b.2. Le Tertiaire et le Quaternaire

Les terrains post-paléozoïques sont représentés dans le bassin de Tindouf par la Hamada de Tindouf qui ne dépasse jamais 100 m d'épaisseur. La Hamada, dont l'âge est probablement Paléocène, est essentiellement constituée d'un complexe gréso-argileux supportant une dalle calcaire d'origine lacustre Néogène (Fabre, 2005).

Contrairement au tertiaire, le Quaternaire comprend les regs, les alluvions, les éboulis, les sebkhas et surtout les ergs (dunes de sable), occupant une importante partie de la région (Erg Iguidi).

| Age                 | Formations             | Lithologie |                                        |
|---------------------|------------------------|------------|----------------------------------------|
| <b>Tertiaire</b>    | Hamada                 |            | Dalles de calcaires et sables          |
| Viséen<br>supérieur | Ain el Barka           |            | Calcaires, argiles et<br>évaporites    |
| Viséen<br>inférieur | Kerb es Sefiat         |            | Argiles, grès et<br>calcaires          |
| Tournaisien         | Kerb es Slouguia       |            | Argiles et Grès                        |
| Famennien           | Kerb en Naga           |            | Grès calcareux<br>ou argileux          |
|                     | <b>Oued Ghazal</b>     |            | Argiles                                |
| Frasnien            | <b>Oued Tsabia</b>     |            | Argiles et siltstones                  |
| Givetien            | Sebbat                 |            | Calcaires                              |
| Couvinien           | <b>Oued Talha</b>      |            | Argiles et calcaires                   |
| Emslen<br>Siegenien | <b>B.I.A.</b>          |            | Grès et argiles                        |
| Silurien            | Sebkha Mabbes          |            | Argiles                                |
| Ordovicien          | Ghezziane              |            | Grès                                   |
| Précambrier         | Socle<br>métamorphique |            | <b>Quartzite et Gneiss</b><br>Dolérite |

<span id="page-16-2"></span>Fig. 5 : Colonne lithostratigraphique du flanc sud du bassin de Tindouf (D'après Chabou et *al.*, 2007, modifiée)

## <span id="page-16-0"></span>B. Cadre local

<span id="page-16-1"></span>1. Situation géographique du Gara Djebilet

Le Gara Djebilet qui est un gisement de minerais de fer se situe à 100 km au SSE de la Wilaya de Tindouf, au bord sud du Synclinal de la dépression du même nom. Les coordonnées géographiques, si l'on considère le milieu de la région, sont 26°38'18" N et 7°22'50" W (Bitam et *al*., 1997). La zone d'étude jouit du même climat que celui du Bassin de Tindouf.

- <span id="page-17-0"></span>2. Contexte géologique du Gara Djebilet
	- 2.1. Au plan structural

Se trouvant sur une plate-forme, le domaine est stable mais il existe des venues de gabbro et dolérites sont présentes sous forme de (*in* Yaichi & Zaoui, 2016) :

- Dykes : type le plus répandu de la région. Ce sont de longs dykes, peu épais (1 à 10 m), dont un triple faisceau orienté WSW-ENE recoupe la série paléozoïque du flanc sud du bassin de Tindouf entre les méridiens 6°10' et 8°30' Ouest.
- Sills : rares et peu épais dans cette partie du bassin de Tindouf. Ils affleurent parfois à l'Est dans la région de Bou-Bernous et sont souvent injectés dans les formations argileuses du Famennien.
- Massifs intrusifs : affectent des surfaces importantes. L'âge des dolérites de la couverture sédimentaire du flanc sud du bassin de Tindouf est postérieur au Carbonifère supérieur, ces dolérites seraient certainement du Mésozoïque.

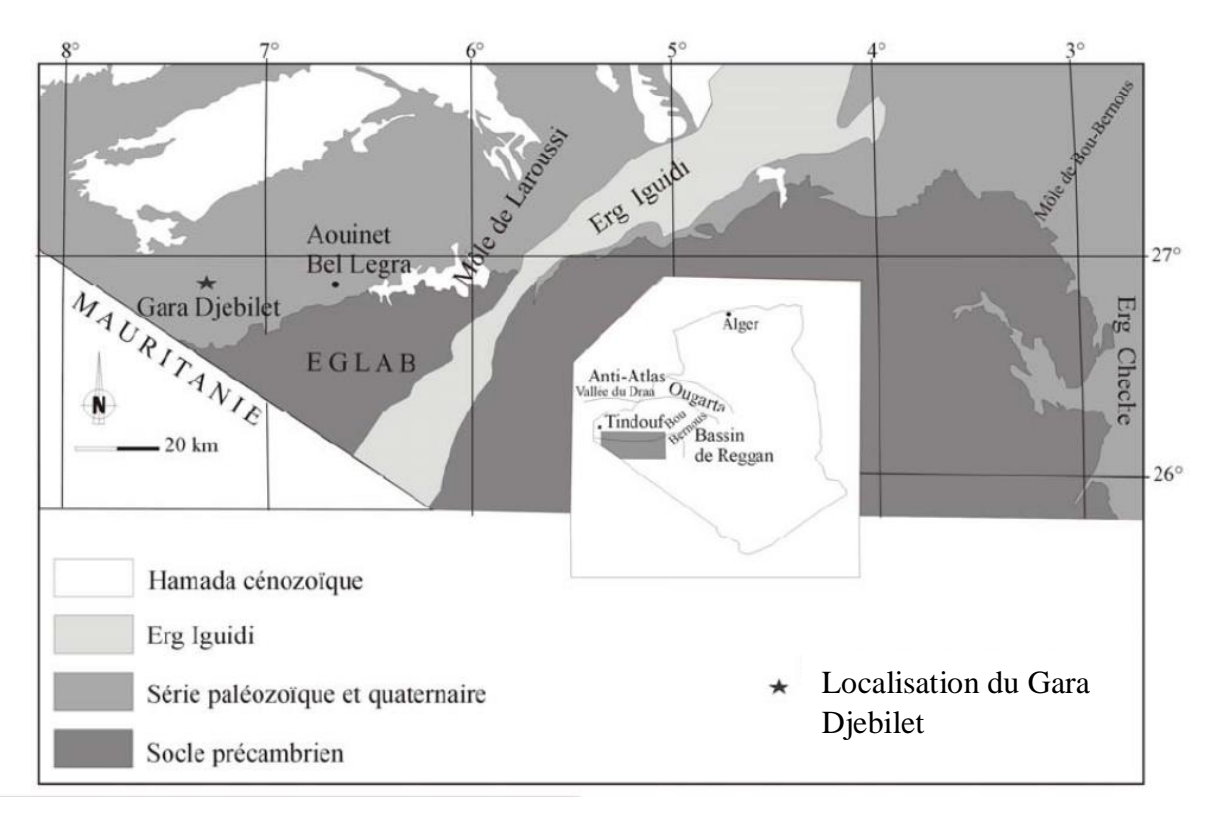

<span id="page-17-1"></span>Fig. 6 : Situation géographique de Gara Djebilet (D'après Bitam et *al*., 1997, modifiée)

#### 2.2. Au plan lithostratigraphique

Située sur la bordure sud-occidentale du bassin de Tindouf, la région de Gara Djebilet est constituée de terrains autochtones du Paléozoïque qui reposent en discordance sur le socle. La série stratigraphique se compose d'un socle et d'une couverture (Fig. 7).

#### a. Le socle

Le socle du bouclier Reguibat affleure dans la partie Sud-Ouest du bassin de Tindouf par deux secteurs, le Yetti à l'Ouest et l'Eglab à l'Est. D'âge Eburnéen ; les terrains métamorphiques, volcano-sédimentaires et magmatiques forment le socle (Peucat et *al*., 2005). Notons que ce sont les granites Aftout qui occupent une grande superficie.

#### b. La couverture

Elle comprend de bas en haut :

# b.1. L'Ordovicien

L'Ordovicien se caractérise par des grés grossiers à stratifications entrecroisées avec une épaisseur de 100 m, riches en Tigillites (Bitam et *al*., 1996).

#### b.2. Le Silurien

Affleurant au Sud de Gara Djebilet, il est représenté par des argiles schisteuses épaisses de l'ordre de 200m.

## b.3. Le Dévonien

Il renferme les grands gisements du fer oolitique de l'Algérie, le *Gara Djebilet* et *Mechri Abdelaziz*. Il affleure d'une manière continue de l'Est vers l'Ouest et son épaisseur est considérable. Il s'agit de bas en haut du :

- **Dévonien Inférieur :** argiles silteuses avec des passées gréseuses ferrifères. L'épaisseur y varie assez sensiblement, mais l'on passe de 150 m à Gara Djebilet Ouest à 60 m à Gara Djebilet Est (Guerrak, 1988).
- **Dévonien moyen** : il est représenté essentiellement par des argiles et des carbonates de très faible épaisseur, avec une diminution notable en allant vers l'Est. Gevin, (1960) a signalé trois niveaux :
	- De l'Emsien : formé de grés, de silt et de conglomérats carbonatés. C'est le toit du gisement de fer de Gara Djebilet ;
	- De l'Eifelien : argiles intercalées par des calcaires de faible épaisseur ;
	- Du Givetien : ce sont des argiles et des carbonates riches en Goniatites.
- **Dévonien supérieur** : plus épaisse des formations dévoniennes, il est subdivisé en :
	- Frasnien : formé par des argiles, des calcaires et des silts, avec une épaisseur importante ;

Famennien : essentiellement argilo-calcaire avec des intrusions des sills doléritiques.

## b.4. Le Carbonifère

Le Carbonifère se compose par :

- **le Tournaisien** : deux faciès se distinguent, un faciès gréso-calcaire (50 m) à l'Ouest et un autre argilo-gréseux (150 m) à l'Est ;
- **le Viséen inférieur** : des calcaires avec des intercalations d'argile forment ce niveau. Le Viséen inférieur est épais d'environ 300 m ;
- **le Viséen supérieur** : plus épais que le Viséen inférieur, il a 600 m en moyenne. Des argiles et des calcaires se sont déposés dans cet intervalle chronologique ;
- **le Westphalo-Namurien** : ce sont des sédiments argilo-gréseux qui clôturent les dépôts du Paléozoïque.

## b.5. Le Tertiaire

Il est constitué de matériaux hétérogènes partiellement consolidés issus de l'altération des formations paléozoïques (Fig. 7).

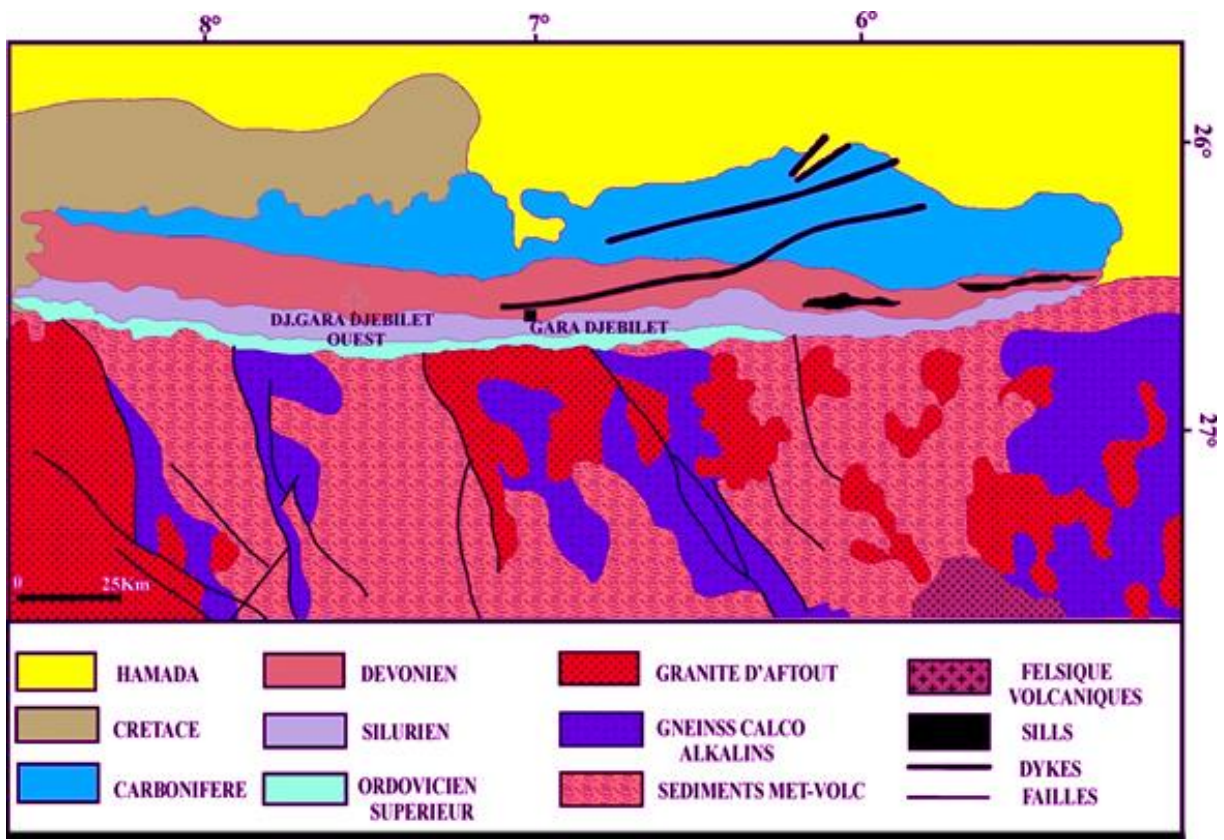

<span id="page-19-0"></span>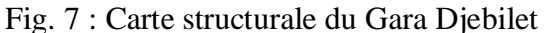

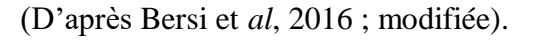

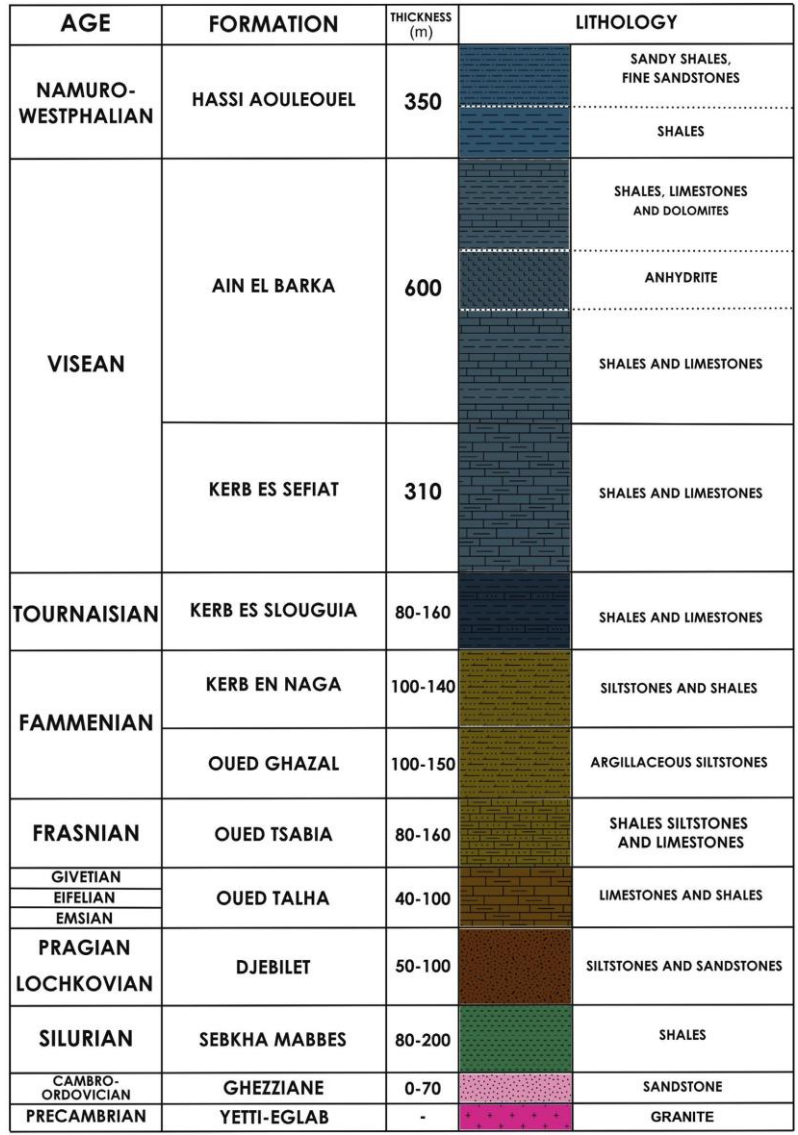

Fig. 8 : Colonne lithologique de Gara Djebilet

(D'après Bersi et *al.*, 2016)

# <span id="page-20-3"></span><span id="page-20-0"></span>**II. RAPPEL SUR LA TELEDETECTION ET LES SIG**

## <span id="page-20-1"></span>A. Télédétection

1. Définitions

<span id="page-20-2"></span>Plusieurs auteurs ont défini la télédétection mais toutes ces définitions convergent vers le même sens et disent que c'est une détection des objets à distance. Voici quelques-unes :

- La télédétection représente l'ensemble des techniques d'acquisition et de traitement des informations fournies par le rayonnement émis ou réfléchi par tout objet situé à la surface du sol (Guillet J., 1991);
- La télédétection est une technique permettant d'obtenir de l'information sur des objets en analysant des données collectées par des instruments n'étant pas en contact direct avec ces objets. (Darabid D. & Bouchekara M.K., 2013) ;

 La télédétection est tout système composé d'une source émettrice, d'un capteur et d'une mémoire. (Lacombe J.P. & Sheeren D., 2007).

Nous pouvons à notre tour dire que la télédétection est une technique de prise d'informations d'une entité par des capteurs effectuant des mesures à distance ; ainsi donc les plus anciens systèmes de télédétection sont des systèmes naturels (la vue, l'odorat et l'ouïe).

## <span id="page-21-0"></span>2. Principes et bases

La télédétection est le fruit de l'interaction entre trois éléments fondamentaux: une source d'énergie, une cible et un vecteur (plate-forme). En effet les satellites possèdent des capteurs (radars, radiomètres) qui leur permettent de mesurer le rayonnement renvoyé par les différents objets et ce, pour différentes longueurs d'ondes. Le traitement des données consiste à attribuer une couleur donnée en fonction de la valeur mesurée par le capteur. Selon les méthodes de traitement utilisées, une même image satellitaire peut prendre des aspects différents.

Le principe de base de la télédétection peut être comparé à la vision de l'homme dans le sens où l'œil humain ne détecte un objet que lorsque ce dernier entre en interaction avec la lumière.

La surface observée par les capteurs d'un satellite est ce qu'on appelle *la cible ; la source d'énergie* est l'émetteur de rayonnement électromagnétique atteignant la cible et *le vecteur* ou *la plate-forme de télédétection* mesure rayonnement électromagnétique réfléchie par la cible (Fig. 9).

Lorsque le satellite ne fait que capter le rayonnement réfléchi, on parle de *télédétection passive* et lorsque le satellite émet une onde vers la cible et en mesure l'écho, on parle de *télédétection active*. (*in* Garba O.M., 2012)

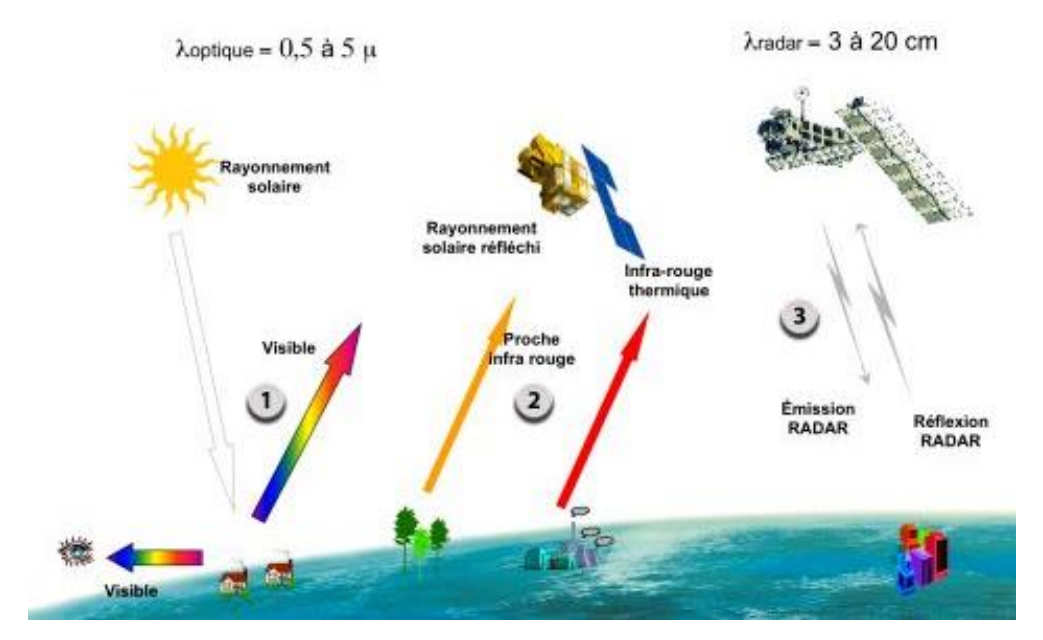

<span id="page-21-1"></span>Fig. 9 : Principe de la télédétection

#### a. Rayonnement électromagnétique

La forme qui nous est la plus familière est la lumière visible telle que la perçoit l'œil humain, le rayonnement électromagnétique (Fig. 10) se définit donc comme une forme de propagation de l'énergie dans la nature par déplacement des photons ou par ondulation. (Kergomard C., 2000).

On distingue deux sources d'énergie électromagnétique : naturelle (soleil, lune) ou artificielle (rayon laser et le radar). Les rayonnements électromagnétiques peuvent être modifiés par l'atmosphère (poussière et nuages), c'est dans cette modification que réside l'information sur la nature des objets.

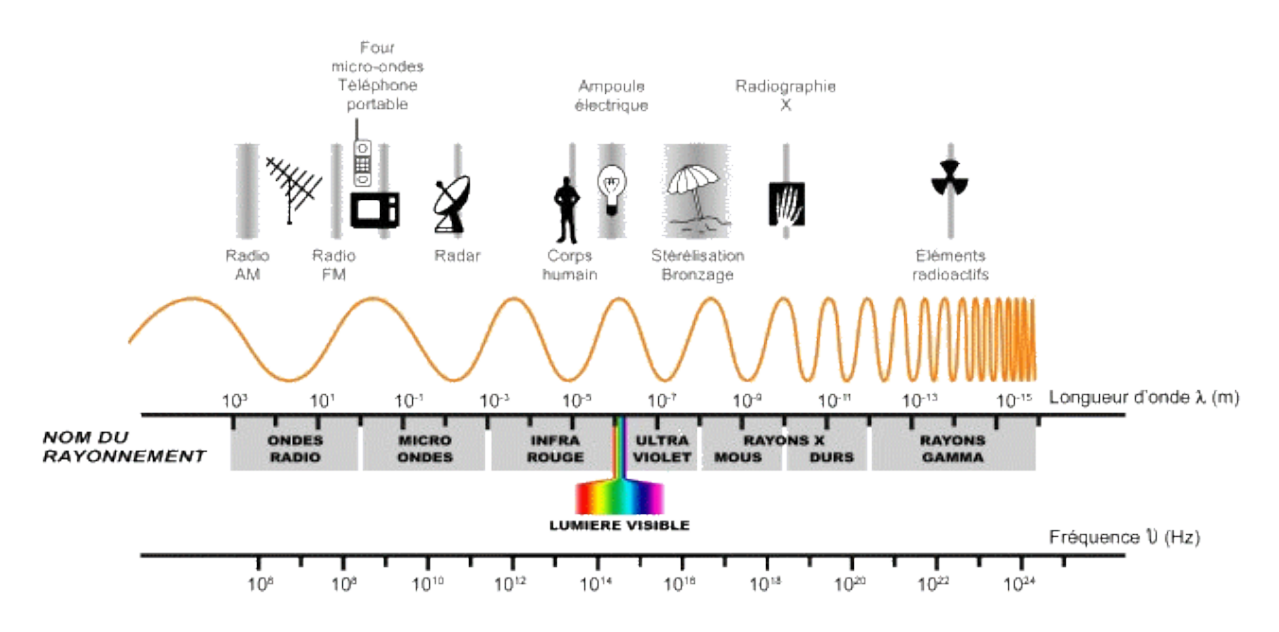

Fig. 10 : Rayonnement et spectre électromagnétiques

#### b. Spectre électromagnétique

<span id="page-22-0"></span>L'ensemble des fenêtres de toutes les longueurs d'ondes est appelé spectre électromagnétique ; il s'obtient en décomposant le rayonnement électromagnétique en fréquences qui le constituent. Il s'étend des courtes longueurs d'onde (dont font partie les rayons gamma et les rayons X) aux grandes longueurs d'onde (micro-ondes et ondes radio). (In Garba O.M., 2012)

#### c. Signature spectrale

Au cours de la propagation d'une onde électromagnétique dans un milieu, les interactions avec la matière dépendront de la fréquence de l'onde et de la nature de la matière ; ces interactions se feront principalement par absorption résonante, suivie d'une réémission du rayonnement par les atomes du milieu. La signature spectrale est donc la réponse d'un objet atteint par une énergie, c'est la carte d'identité de l'entité. (Pebay-Peyroulay E., 2012)

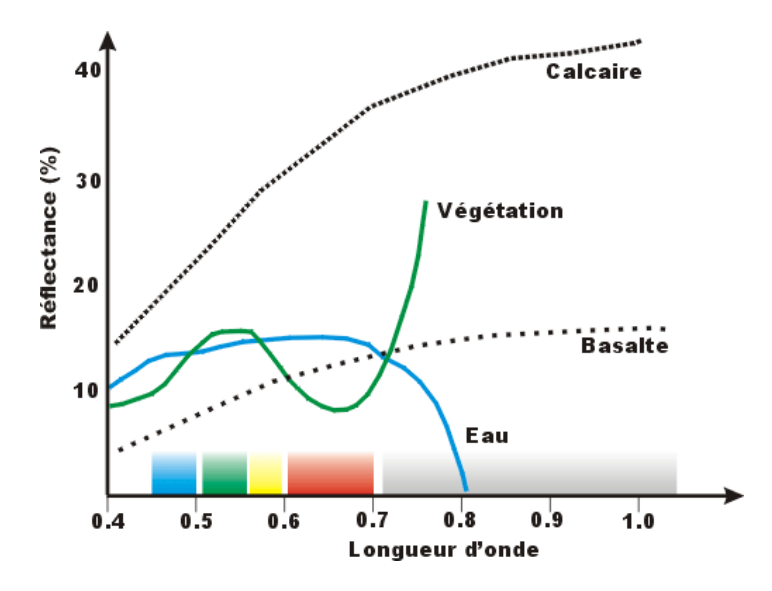

Fig. 11 : Signature spectrale de quelques éléments

d. Lumière et couleur

<span id="page-23-0"></span>Il existe deux notions intimement liées et non dissociables, *la lumière* et *la couleur*. Lorsqu'un objet est frappé par une source d'énergie, en fonction de ses propriétés à réfléchir, à absorber ou à transmettre le rayonnement électromagnétique, ce dernier apparait sous une certaine couleur.

L'œil humain arrive à percevoir les couleurs par l'action des certains facteurs que sont :

- la nature de la lumière ;
- l'interaction entre la lumière et la matière ;
- l'acuité visuelle de l'œil humain.

Combinés, ces trois facteurs permettent une meilleure distinction des couleurs et l'absence de l'un peut rendre impossible la vision des couleurs.

En nous référant au spectre électromagnétique, nous constatons que la lumière visible (Fig. 12) n'occupe qu'une fenêtre très étroite de longueurs d'onde comprise entre 0.38 et 0.74 µm, et l'œil est sensible autour de 0.5 µm correspondant à la plage des couleurs allant du vert au jaune.

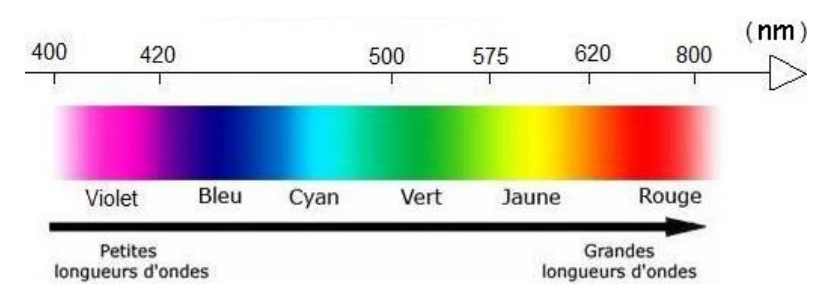

Fig. 12 : Spectre visible

<span id="page-23-1"></span>La combinaison de toutes les couleurs spectrales produit la lumière blanche comme celle qui provient du soleil.

<span id="page-24-0"></span>3. Applications de la télédétection en sciences de la terre

Les capteurs des satellites sont conçus pour des applications spécifiques et les bandes spectrales acquises par ces derniers déterminent les applications pour lesquelles elles seront utiles.

Il existe pour chaque application une combinaison des résolutions spectrales, spatiales et temporelles ; ces résolutions sont respectivement la largeur de chaque bande enregistrée, les détails perceptibles dans l'image et le laps de temps écoulé entre deux images. Ainsi donc la télédétection trouve son application dans différents domaines et pour divers buts.

Dans les sciences de la terre, la télédétection peut être utilisée pour la cartographie des dépôts de surface, la cartographie lithologique et structurale, l'exploration et l'exploitation des agrégats (sable et gravier), l'exploration minière, l'exploration pétrolière, la cartographie et la surveillance des taux de sédimentation, la cartographie et la surveillance des phénomènes naturels, la cartographie des risques géologiques et bien d'autres encore.

## <span id="page-24-1"></span>B. Systèmes d'Information Géographique (SIG)

1. Définition

<span id="page-24-2"></span>Les Systèmes d'Information Géographique sont des outils informatisés qui permettent la définition d'un environnement de gestion et d'exploitation des données localisées dans l'espace (Chorowicz J & Deroin J.P., 2003).

#### 2. Composantes des SIG

<span id="page-24-3"></span>Les SIG intègrent des matériels, des logiciels et des données géoréférencées qui seront manipulés par des utilisateurs en y appliquant des méthodes. (Fig 13)

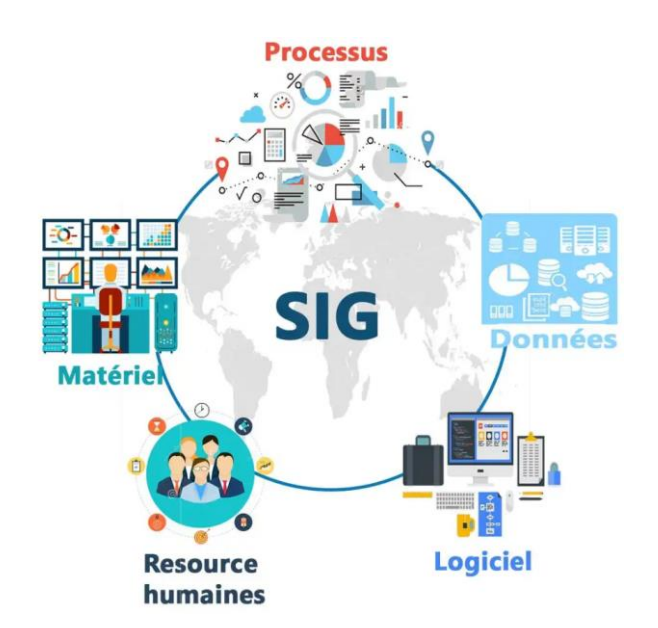

<span id="page-24-4"></span>Fig. 13 : Composantes du SIG

Au centre de toutes les composantes, les données prennent le format matriciel ou vectoriel (Fig 14).

Dans le premier format, matriciel, l'élément essentiel constitutif des données est le pixel ; ces données proviennent généralement des images numériques (scan de cartes ou images satellites). La taille des pixels a une relation directe avec la représentativité des objets, plus les pixels sont petits, mieux l'objet est représenté. Pour représenter un seul objet, les pixels sont agencés l'un à côté de l'autre.

Dans le format vectoriel, les éléments constitutifs sont les points, les lignes et les polygones. Etant pour la plupart résultat d'une numérisation, ces éléments sont associés à une table attributaire.

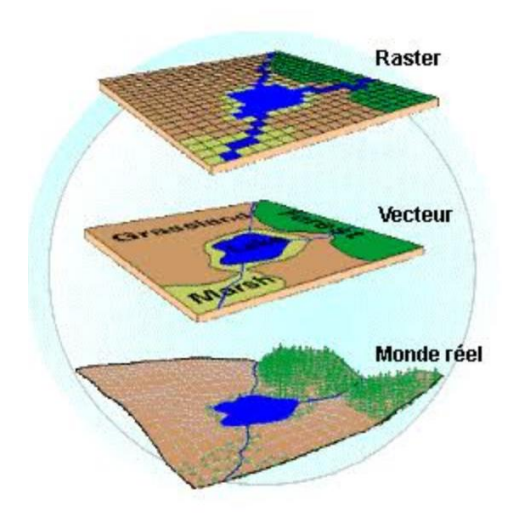

Fig. 14 : Types des formats d'images d'un SIG

<span id="page-25-0"></span>L'un comme l'autre, ces deux modes de présentation des données ont des points forts et des inconvénients dont voici quelques-uns :

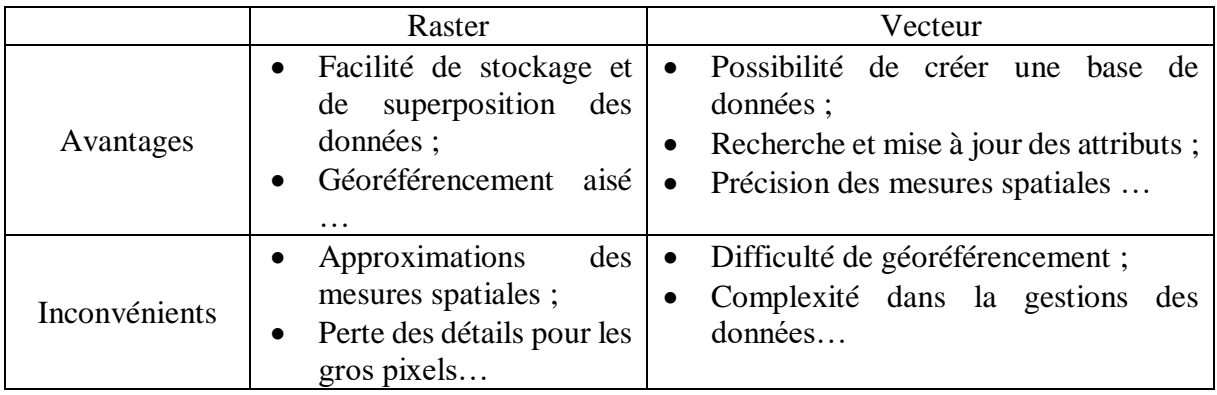

<span id="page-25-1"></span>Tabl. 1 : Comparaison des structures des données

# <span id="page-26-0"></span>**CHAPITRE II : APPLICATION**

#### <span id="page-26-1"></span>**I. INTRODUCTION**

Le but recherché lors du traitement des images est de marquer la différence entre les éléments constitutifs de la région que l'on se propose d'explorer. En télédétection, il existe plusieurs traitements regroupés en deux grands groupes : le groupe des méthodes standards et celui des méthodes spécifiques.

Les méthodes standards donnent des résultats qui peuvent être qualifiés de généraux et dont l'interprétation est superficielle ; alors que les résultats obtenus après traitements par méthodes spécifiques sont beaucoup plus poussés et leur interprétation peut révéler jusqu'au plus petit détail.

Suivant les caractéristiques des données à traiter et la finalité du travail, le choix des traitements à effectuer sur l'image détermine la quantité et la qualité des informations que l'on peut tirer, et ainsi faciliter le travail de l'interprétation.

#### <span id="page-26-2"></span>**II. METHODES STANDARDS**

Les méthodes standards englobent les traitements réalisés sur une image en prenant en compte toutes les informations (les bandes spectrales) pour pouvoir ressortir des différences.

#### <span id="page-26-3"></span>A. Composition colorée

Pour créer une composition colorée, il suffit d'affecter aux couleurs primaires trois bandes de l'image satellite. Les compositions sont donc faites en fonction de l'information que l'on désire tirer.

Il existe deux types de compositions colorées dites en *couleurs vraies* et en *fausses couleurs ;* la première donne une image en couleur tel que les yeux voient et la seconde donne une image en couleurs fictives ; des couleurs sont mises en avant pour représenter des entités déterminées.

Nous avons commencé par créer une image en couleurs vraies pour voir l'état de surface et une deuxième en fausses couleurs. Pour les besoins du travail nous avons utilisé les compositions 321 (Rouge – Vert – Bleu) et 421 (Proche Infra Rouge - Rouge - Vert).

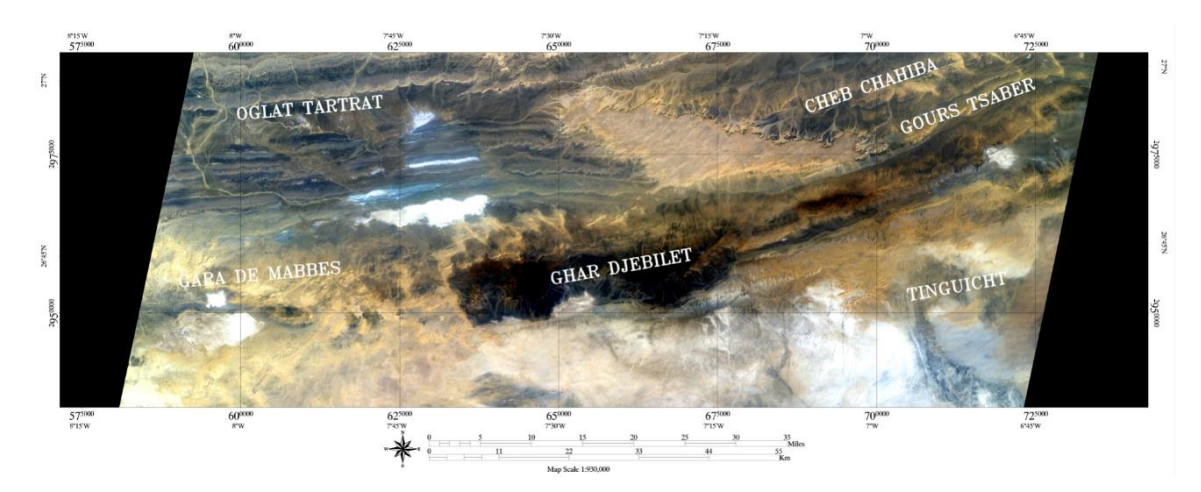

Fig. 15 : Composition colorée en couleurs naturelles 321

<span id="page-27-0"></span>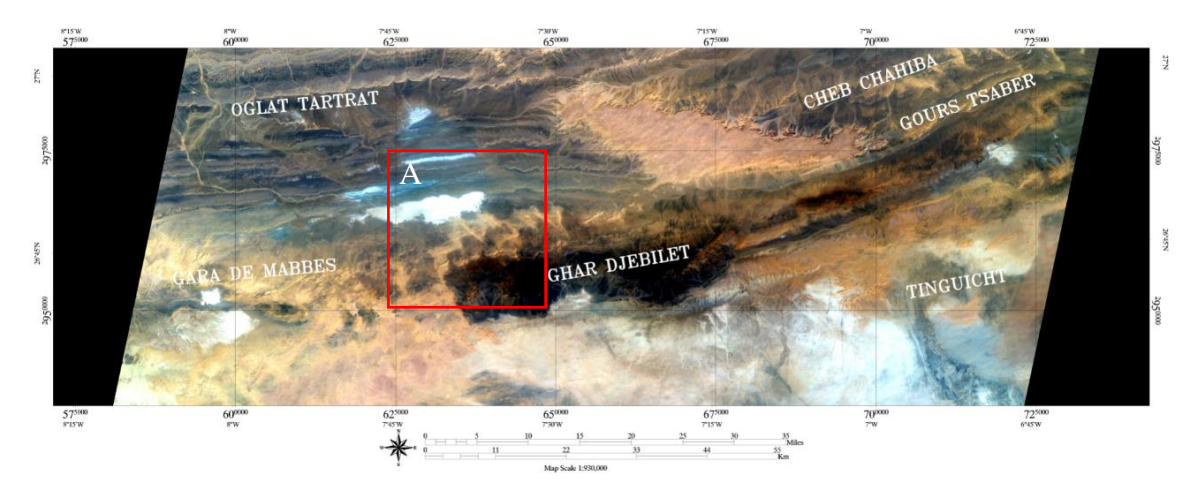

Fig. 16 : Composition colorée en fausses couleurs 421

<span id="page-27-1"></span>La première (Fig. 15) nous montre au centre une zone sombre orientée généralement Est - Ouest qui tire sûrement sa teinte de la présence du fer ; les terrains du Précambrien prennent des teintes allant du bleu clair au blanc alors que ceux du Paléozoïque occupent la plage des teintes comprises entre un jaune orangé et bleu foncé, et enfin les terrains plus récents sont brunâtres.

La deuxième image (Fig. 16) confirmer la première en renforçant le contraste et l'on peut ainsi bien remarquer les limites entre différents terrains.

Pour mieux observer la différenciation des âges, nous faisons un zoom sur la carte. Clairement en teinte sombre nous pouvons isoler le gisement de Fer (Quaternaire), les grès et silts (Emsien) qui constituent le toit du gisement sont en couleur brunâtre et enfin tout ce qui est calcaire et argile (Eifelien et Givetien) occupe la plage du bleu (Fig. 15.A).

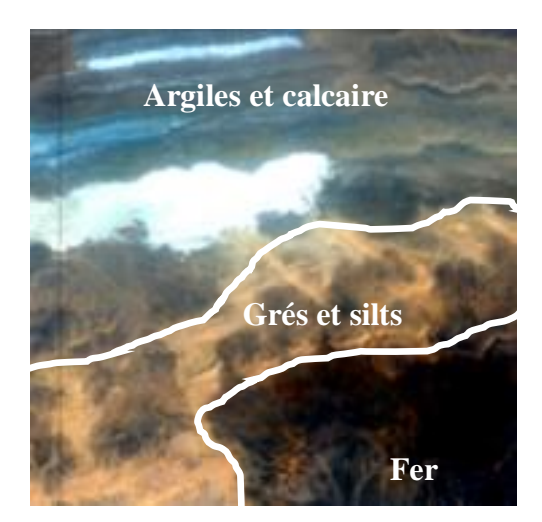

Fig. 16.A : Zoom sur la composition colorée en fausses couleurs 421

<span id="page-28-1"></span><span id="page-28-0"></span>B. Analyse en composantes principales classique (ACP)

Il est question de définir de nouveaux canaux résumant l'information contenue dans l'image. Ce procédé vise donc à maximiser statistiquement la quantité d'informations des données originales dans un nombre de composantes plus restreint.

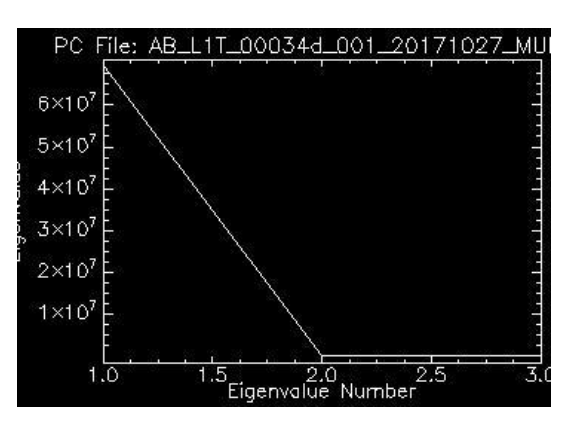

Fig. 17 : Tableau statistique de l'ACP

<span id="page-28-2"></span>Nous voyons clairement que les trois premières bandes regorgent du plus grand pourcentage d'informations. Ensuite une composition colorée peut être faite en prenant les trois nouveaux canaux.

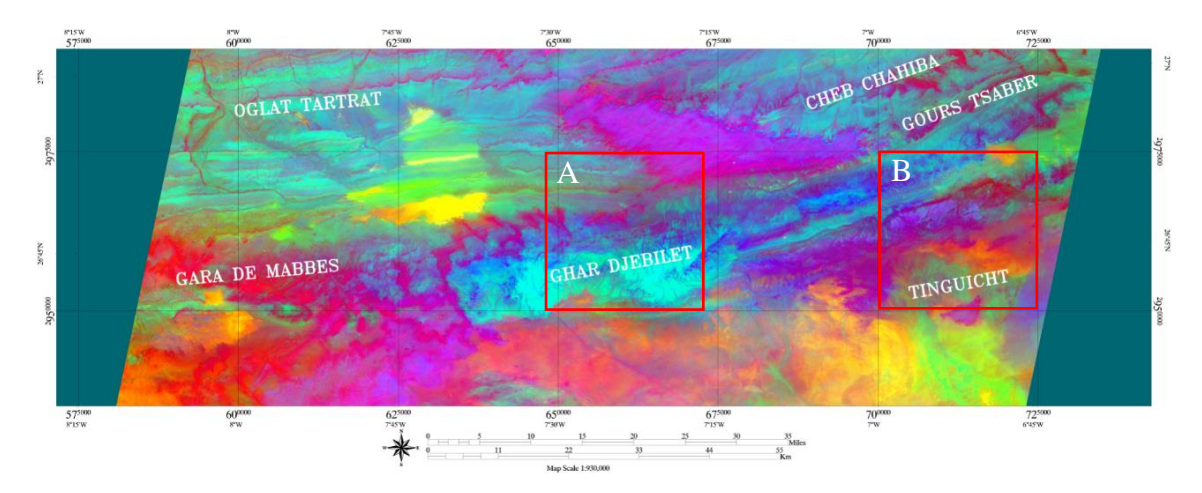

Fig. 18 : Composition colorée CP1, CP2, CP3

<span id="page-29-0"></span>Une composition colorée de trois premières bandes de l'ACP classique fait prendre à la partie regorgeant du fer une teinte de Cyan et du violet pour les terrains du Pliocène et Quaternaire alors que pour ceux d'âge Paléozoïque, les teintes sont plus diversifiées et démontrent de ce fait une variété de faciès (Fig. 18).

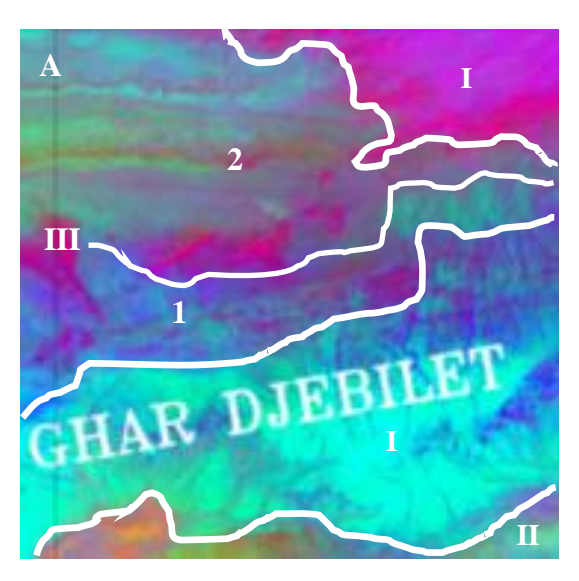

Fig. 18.A : Zoom sur Gara Djebilet

<span id="page-29-1"></span>Dans cet agrandissement (Fig. 18.A), nous pouvons tracer des contours lithologiques grâce à la richesse des couleurs données par la composition colorée de l'ACP classique. Le Gara Djebilet d'âge Quaternaire (I) est encadré par le Silurien (II), mur du gisement et le Dévonien (III) toit du gisement. Le Dévonien peut être divisé en Eifelien (1) et Emsien (2). Plus en haut nous avons la Hamada du Quaternaire (I) en rose violacé. La différence de couleurs entre le Gara Djebilet et la Hammada est probablement due à la nature ses terrains.

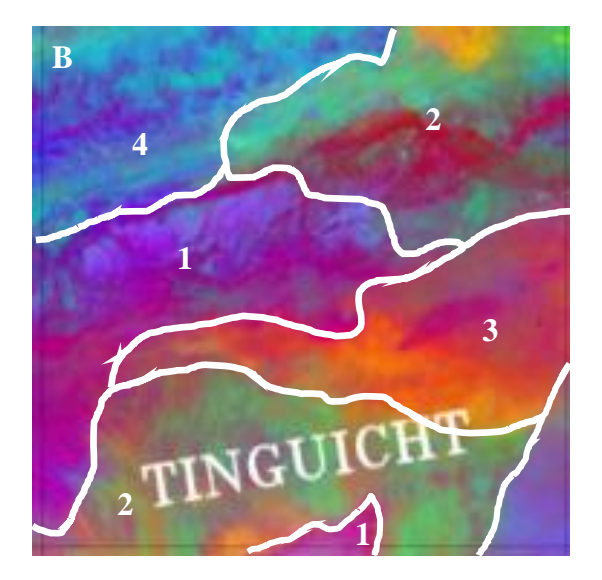

Fig. 18.B : Zoom sur Tinguicht

<span id="page-30-2"></span>Comme son homologue, la région de Tinguicht (Fig. 18.B) présente bien plus des terrains d'âges différents que nous avons classé suivant les couleurs : Quaternaire (1); Paléoarchéen (2) ; Mesoarchéen (3) et Cambrien (4).

Ces deux agrandissements ont confirmé avec une légère modification les données de la carte géologique.

# <span id="page-30-0"></span>**III. METHODES SPECIFIQUES**

À l'instar des méthodes standards, les méthodes spécifiques englobent les traitements réalisés sur une image mais cette fois-ci en ne prenant en compte que certaines informations (quelques bandes spectrales) pour pouvoir ressortir le maximum de contrastes (éviter les répétitions).

<span id="page-30-1"></span>A. Rapport des bandes (Band ratios)

Le rapport des bandes vise à réduire l'effet de variation de l'illumination solaire causée par la topographie ; c'est le rapport entre la quantité d'énergie que l'objet réfléchie et celle reçue par le capteur. Il y a ainsi réduction des effets de la topographie et augmentation du contraste entre les surfaces minérales. (In Garba O.M., 2012)

Les bandes sont définies par paire et entrent dans le calcul des rapports dans 1'ENVI. Il faudra définir trois rapports de bandes et les affecter aux couleurs primaires afin d'avoir une image en RVB. Pour le présent travail, nous avons introduit les rapports 4/1 4/2 et 4/3 pour avoir la composition colorée (Fig. 19).

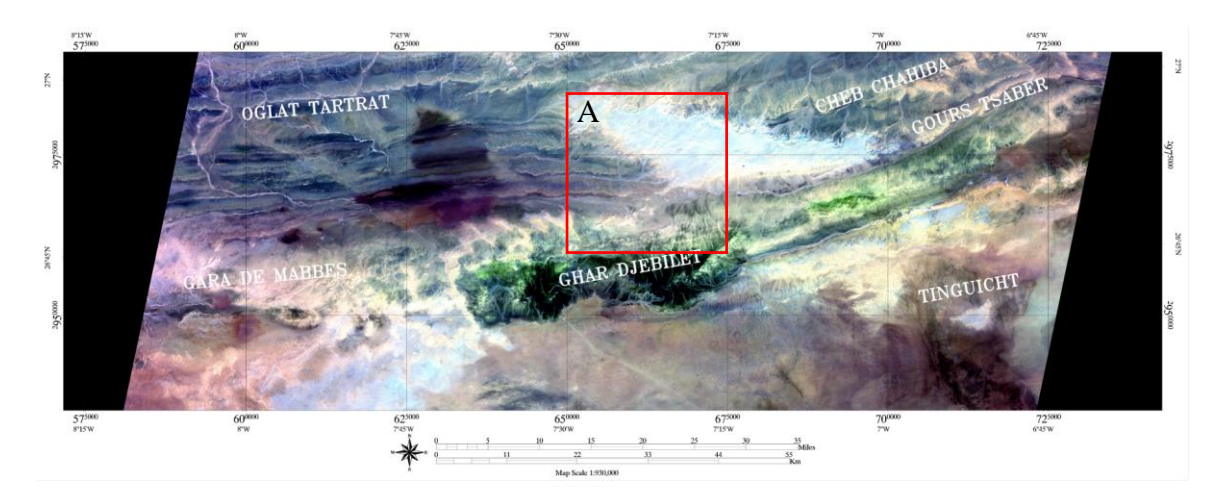

Fig. 19 : Composition colorée du Band Ratio

<span id="page-31-0"></span>La correction de variation de lumière causée par la topographie apporte une meilleure distinction de la surface minérale par différenciation d'une zone noirâtre d'avec une autre verdâtre (Fig. 19).

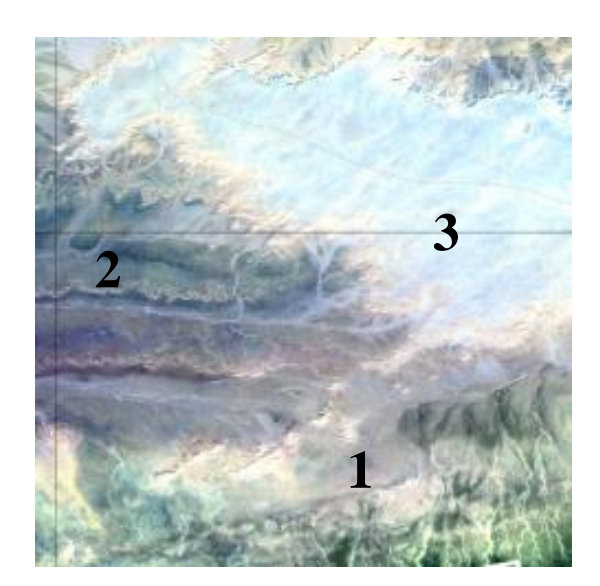

Fig. 19.A : Zoom sur la composition colorée du Band Ratio

<span id="page-31-1"></span>Région majoritairement composée d'argiles (Fig. 19.A) (localisée par le petit carré rouge), les teintes prises par les terrains après traitement de l'image n'occupent pas une grande plage mais se situent plutôt dans le vert. Il est tout de même possible de séparer la zone à Argiles et Calcaire (1) d'avec celle à Argiles et Carbonates (2) ; la Hamada quant à elle, se colore en bleu claire (3).

## <span id="page-32-0"></span>B. Filtres

Les divers filtres spatiaux sont destinés à améliorer l'apparence des images en renforçant les contrastes et les détails des lignes. Ils peuvent aussi lisser les images ; plusieurs filtres incorporent également une fonction de réduction du bruit. (Cherel J.P. 2010)

La perception des linéaments est améliorée par les filtres directionnels, ils ajoutent un effet optique d'ombre portée sur l'image. Nous avons ici opté pour les directions 0, 45, 90 et 135° et notons qu'en appliquant un filtre directionnel les linéaments détectés sont perpendiculaires à la direction introduite.

Il est aussi important de choisir une matrice car elle détermine la longueur des linéaments détectés ; plus la matrice est grande, plus les linéaments sont longs. Les filtres ont été appliqués sur une matrice 3x3.

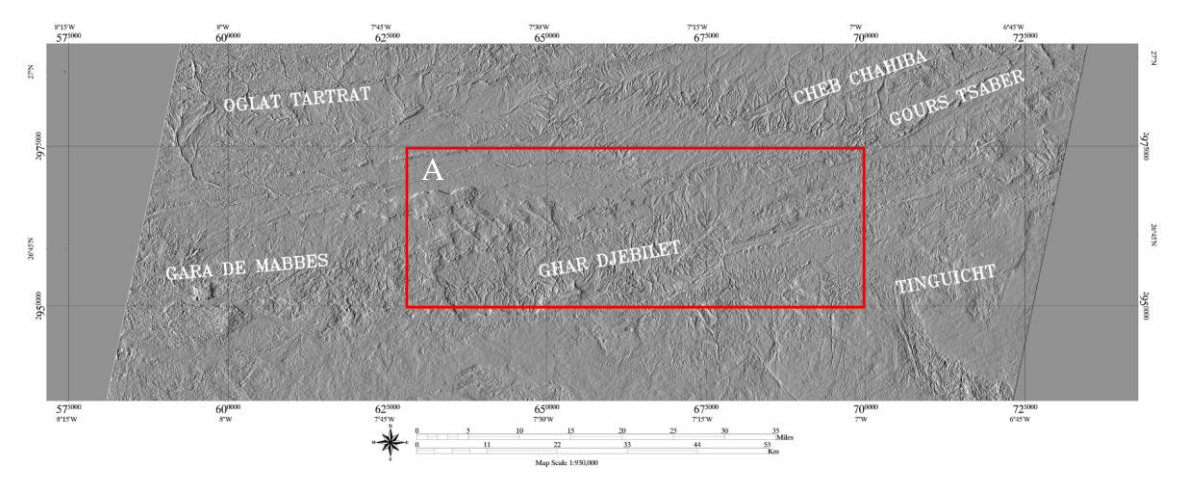

Fig. 20 : Filtre directionnel 0°

<span id="page-32-1"></span>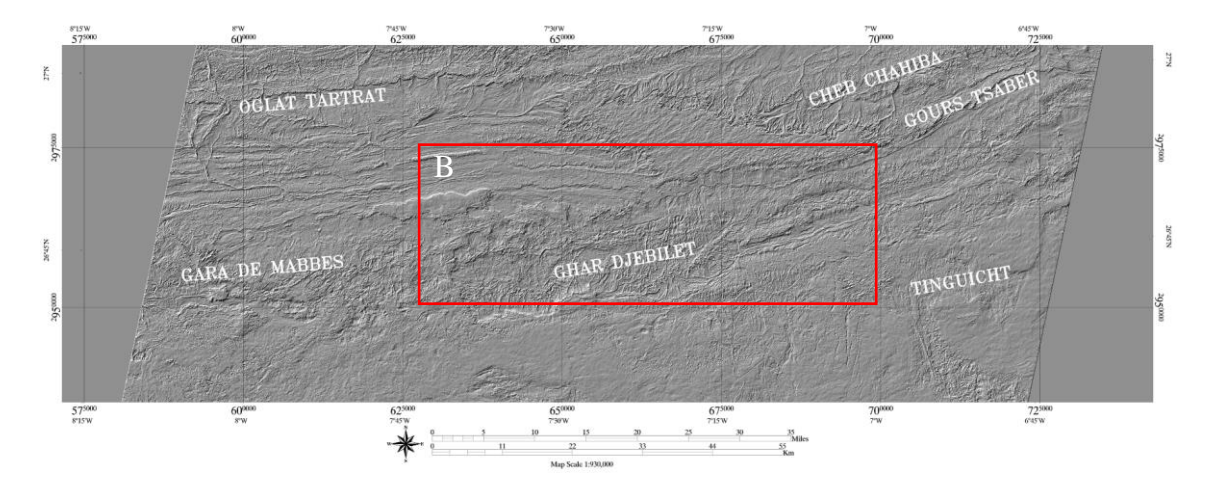

<span id="page-32-2"></span>Fig. 21: Filtre directionnel 45°

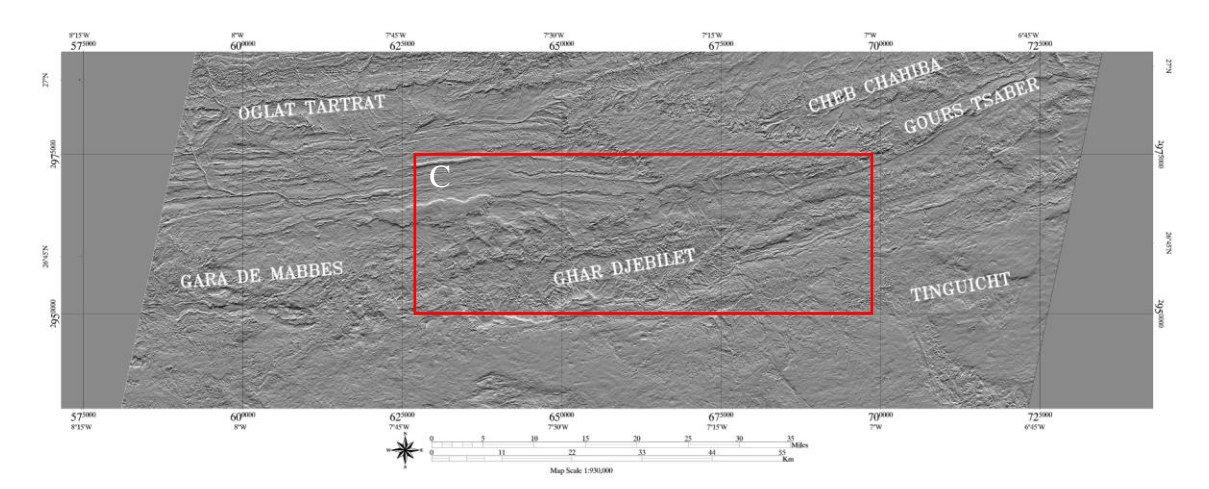

Fig. 22 : Filtre directionnel 90°

<span id="page-33-0"></span>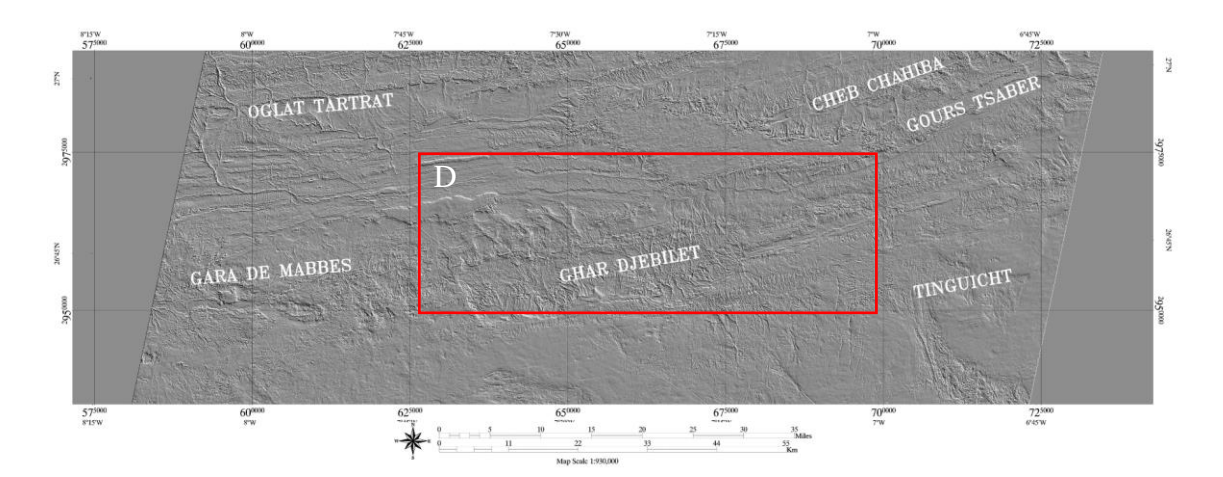

Fig. 23 : Filtre directionnel 135°

<span id="page-33-1"></span>Pour mieux percevoir changements sur les cartes obtenues des traitements, nous présentons la même zone de ces dernières :

<span id="page-33-2"></span>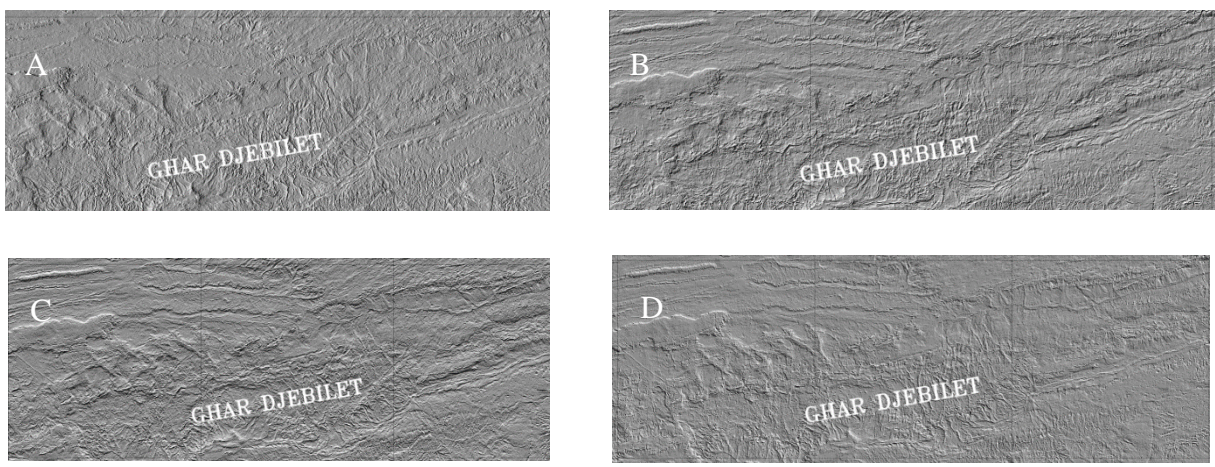

Fig. 24 : Comparaison des filtres directionnels

Les cartes de filtres donnent en gros deux zones, une première plus au moins touchée (Paléozoïque et précambrien) par la tectonique et une autre peu affectée (Pliocène et Quaternaire). Sur ces cartes seront faits des traitements automatiques qui vont aider à détecter tous les linéaments.

## <span id="page-34-0"></span>**IV. CONCLUSION**

Tous les traitements réalisés ont été faits dans le but de faire ressortir les grands traits géologiques de notre région d'étude, à savoir les faciès et la fracturation. Il en ressort donc plusieurs cartes desquelles peuvent être tirées des informations visant à actualiser les données du Gara Djebilet.

# <span id="page-35-0"></span>**CHAPITRE III : RESULTATS ET INTERPRETATIONS**

#### <span id="page-35-1"></span>**I. INTRODUCTION**

En raison de son climat sec marqué par de fortes amplitudes thermiques, des précipitations espacées et des reliefs imposants qui rendent les méthodes conventionnelles de cartographie géologique très difficiles, l'apport de la télédétection spatiale pour la cartographie géologique structurale est devenu indispensable à cause de sa vue synoptique qui permet d'avoir une information sur de larges étendues.

Disponibles sous format numérique, les informations de plusieurs sources (la carte géologique, la carte topographique ou l'image satellitaire) peuvent être croisées pour donner des cartes bien détaillées. Suivant l'œil du géologue qui interprète, les résultats peuvent constituer une base de données riche.

Selon El Alaoui El Moujahid M.E. et *al.*, 2012, pour le traitement des linéaments il y a deux supports :

- D'une part l'ACP ou l'Analyse en composantes principales qui est une méthode de compression de données basée sur des méthodes statistiques notamment la covariance, elle permet de réduire la corrélation en opérant une rotation des axes dans l'espace à M dimension (M étant le nombre de canaux de l'image originale) en un nombre plus restreint de composante 1,2,3,4 ; les trois premières composantes principales représentent la majorité et l'essentiel de l'information contenue dans l'image ;
- Et d'autre part la bande du Proche Infrarouge. Avec ses longueurs d'ondes proches du visible, elle permet d'acquérir beaucoup d'informations.

Les filtrages améliorent la perception des linéaments en provoquant un effet optique d'ombre porté sur l'image comme si elle était éclairée par une lumière rasante ; cet effet modifie la valeur numérique d'un pixel selon sa relation avec les valeurs des pixels voisins.

Nous disons donc qu'il existe plusieurs méthodes qui permettent de restituer les linéaments de façon manuelle ou automatique à partir des cartes des filtres qui sont obtenues par filtrage appliqué soit sur la bande 1 de l'ACP classique soit sur la bande du proche Infrarouge.

#### <span id="page-35-2"></span>**II. RESULTATS ET INTERPRETATIONS**

Dans un premier temps, nous avons opté pour une extraction générale des linéaments (Fig. 27) à partir de la bande 1 de l'ACP Classique d'une zone couvrant une superficie importante représentée par le rectangle de la figure 1 ; et dans un second temps ce sont les filtrages spatiaux par convolution ou filtres directionnelles dont l'objectif principal est de mieux identifier les linéaments lithologiques ou structuraux dans l'image qui nous ont permis d'avoir des cartes de linéaments de la région du Gara Djebilet (Fig. 29 et 30).

#### A. Cartographie des faciès

<span id="page-36-0"></span>Il est bien connu que la nature des terrains joue un rôle impotant lors des phases tectoniques et aussi l'âge des ces derniers intervient. Cela n'est pas une règle générale mais d'un côté plus un terrain est dur, plus il résiste moins à la cassure ; et d'un autre, plus un terrain est ancien, plus il peut avoir subit plusieurs phases tectoniques.

En nous référant aux contextes géologiques vu en amont, des cartes des faciès doivent être établies pour aider à la compréhension de la fracturation du bassin de Tindouf en général et de celle du Gara Djebilet en particulier.

L'évolution géodynamique de la région s'est faite en quatre étapes : l'orogenèse panafricaine, la compression tectonique du Caradocien, la compression caledonienne et les mouvements hercyniens majeurs. Tous ces mouvements tectoniques se sont déroulés durant la periode allant du Néoarchéen au Permien, et la majorité des terrains du Bassin de Tindouf se sont déposés dans cet intervalle de temps.

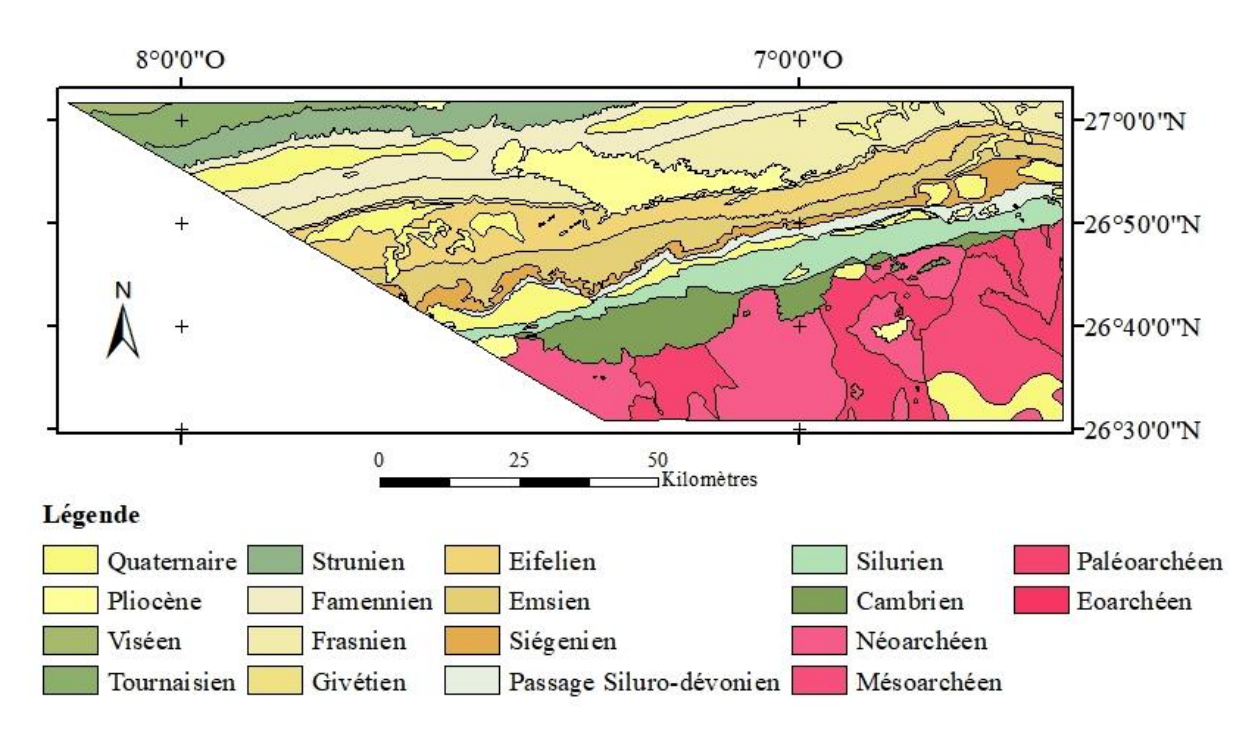

Fig. 25 : Carte géologique du Gara Djebilet

<span id="page-36-1"></span>Dans le Gara Djebilet nous distinguons un socle et une couverutre. Le socle se compose de roches magmatiques tandis que la couverture, d'une diversité des roches sédimentaires avec les calcaires, les grès et les argiles en majorité.

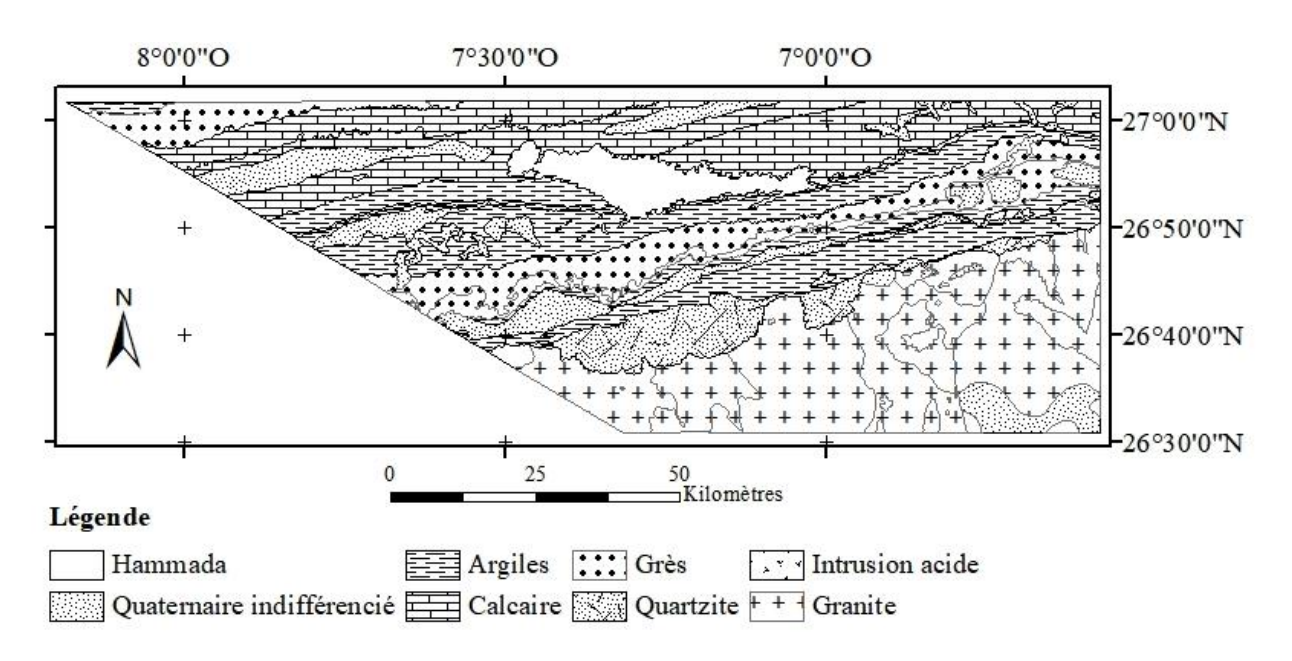

Fig. 26 : Carte des faciès du Gara Djebilet

#### <span id="page-37-1"></span>B. Cartographies des fractures

<span id="page-37-0"></span>Le terme fracture désigne en géologie toute cassure accompagnée ou non d'un rejet que l'on peut observer sur des terrains, des roches ou encore des minéraux.

Composé en grande partie des roches dures et ayant subi des mouvements tectoniques, le Paléozoïque de la couverture sédimentaire est la zone la plus affectée par des fractures. Environs 540 linéaments ont pu être extraits du traitement.

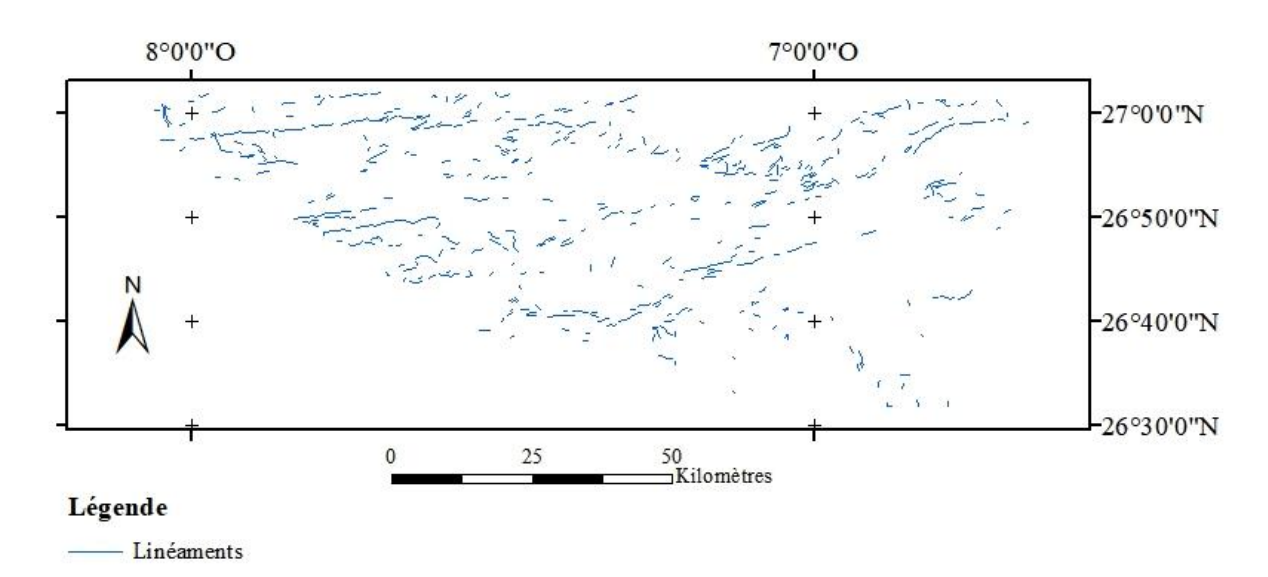

<span id="page-37-2"></span>Fig. 27 : Carte des linéaments d'une portion du Bassin de Tindouf

La zone à intérêt pour nous est le gisement de Fer du Gara Djebilet. Nous avons fait des traitements plus détaillés de cette partie afin d'avoir des cartes de linéaments dans les quatre directions majeures.

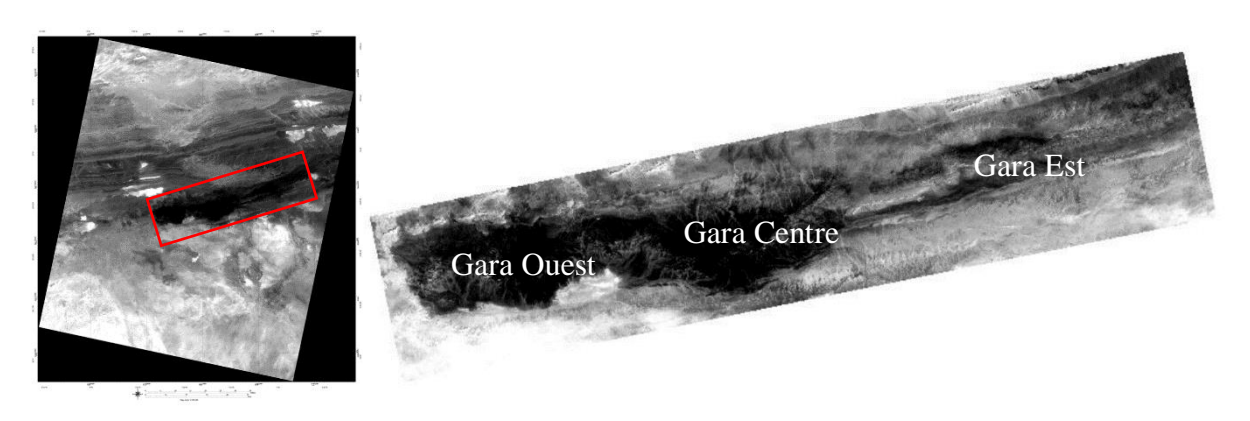

Fig. 28 : Zone à cartographie des fractures

<span id="page-38-0"></span>Nous avons appliqué sur cette zone des filtres directionels dans les quatre directions majeures, extrait des linéaments sous Geomatica et réalisé des cartes de linéaments par groupe de deux (0° - 90°) et (45° - 135°).

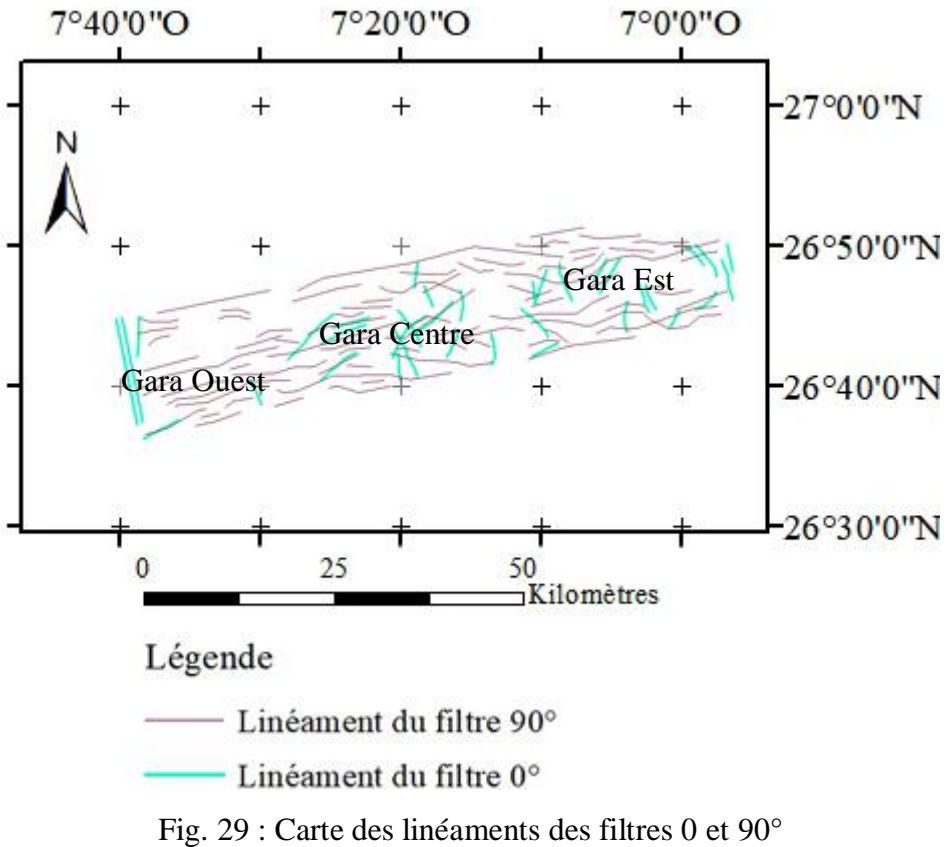

<span id="page-38-1"></span>

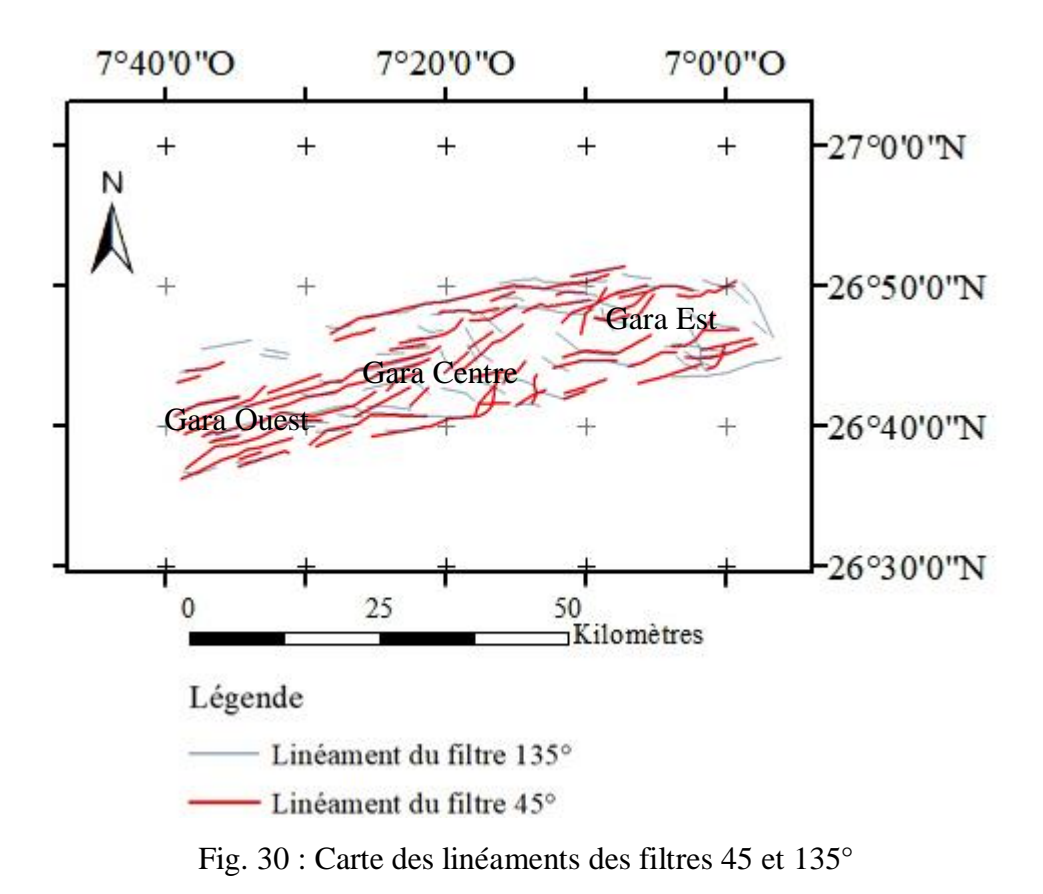

#### <span id="page-39-1"></span>C. Analyse globale de la fracturation

<span id="page-39-0"></span>Après extraction des linéaments, le traitement statistique permet de faire ressortir les directions principales. Le bassin de Tindouf qui a subi plusieurs épisodes tectoniques conduisant à sa structuration et il renferme un nombre important de linéaments (540) représentés par la figure suivante :

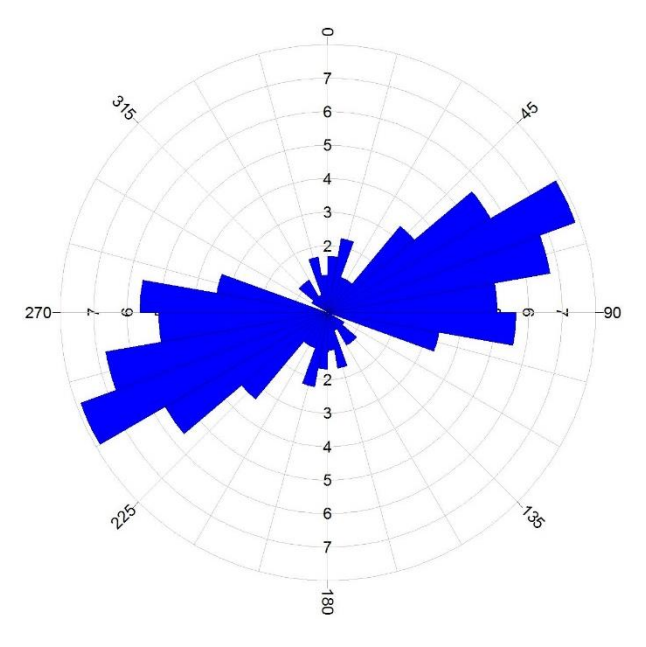

<span id="page-39-2"></span>Fig. 31 : Rosace directionnelle des linéaments (Bassin de Tindouf)

En revanche, l'analyse de l'imagerie satellite pour le Gara Djebilet a abouti à la mise en évidence de 184 linéaments représentant la fracturation (Fig. 29 et 30).

Nous avons ensuite regroupé ces mesures en neuf classes, ayant des sauts de 20°, dont les directions moyennes sont N10, N30, N50, N70, N90, N110, N130, N150 et N170 (Tabl. 2). Les classes de directions moyennes allant de N70 à N90 sont largement représentées et comptent pour plus du 2/3 des linéaments alors que pour les autres classes la proportion ne va pas au-delà de 26,6%.

| <b>Classes</b> | <b>Direction moyenne</b> | <b>Nombre</b> | Proportion $(\% )$ |  |
|----------------|--------------------------|---------------|--------------------|--|
| $N00 - N20$    | N10                      | 6             | 3,3                |  |
| $N20 - N40$    | N30                      | 5             | 2,7                |  |
| N40 - N60      | N50                      | 8             | 4,3                |  |
| N60 - N80      | <b>N70</b>               | 79            | 42,9               |  |
| N80 - N100     | <b>N90</b>               | 56            | 30,4               |  |
| $N100 - N120$  | N110                     | 12            | 6,5                |  |
| N120 - N140    | N130                     | 3             | 1,6                |  |
| $N140 - N160$  | N <sub>150</sub>         | 9             | 4,9                |  |
| $N160 - N180$  | N170                     | 6             | 3,3                |  |
|                | <b>Total</b>             | 184           | 99,9               |  |

Tabl. 2 : Répartition des réseaux de linéaments (Gara Djebilet)

<span id="page-40-0"></span>L'élaboration de la rosace directionnelle montre clairement que les maximums des fractures sont globalement orientés entre les directions moyennes N70 et N90 (Fig. 32). Ceci suggère que les directions privilégiées de la fracturation du secteur d'étude seraient fort probablement comprises dans l'intervalle d'orientation moyenne ENE-WSW.

En effet, la répartition des réseaux de fracture est relativement homogène. Ces réseaux regroupent 135 mesures de linéaments et représentent 73,3 % de l'ensemble des linéaments reconnus dans la région de Gara Djebilet (Tabl 3).

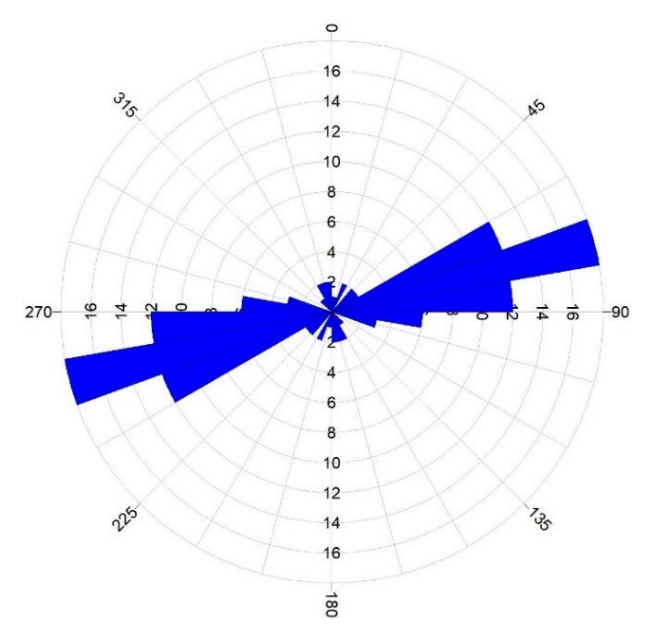

Fig. 32 : Rosace directionnelle de la fracturation du Gara Djebilet

<span id="page-41-0"></span>

| <b>Mesures de direction</b>                                                                                                    | <b>Classe</b><br>de<br>direction | Nombre de<br>mesures de la<br>classe | <b>Direction</b><br>moyenne | <b>Proportion</b><br>(9/0) |
|----------------------------------------------------------------------------------------------------|----------------------------------|--------------------------------------|-----------------------------|----------------------------|
| N62, N71, N65, N62, N63, N63, N64,<br>N64, N69, N66, N74, N80, N66, N67,<br>N67, N68, N68, N80, N69, N70, N70,<br>N71, N72, N76, N72, N76, N74, N75,<br>N72, N72, N72, N72, N66, N78, N80,<br>N73, N73, N73, N77, N73, N74, N77,<br>N78, N74, N76, N74, N75, N78, N76,<br>N76, N76, N76, N66, N74, N73, N76,<br>N79, N78, N76, N76, N77, N79, N77,<br>N78, N66, N77, N78, N78, N80, N78,<br>N80, N66, N79, N79, N79, N79, N70,<br>N80, N78. | N <sub>60</sub><br>N80           | 79                                   | <b>ENE</b><br><b>WSW</b>    | 58,5 %                     |
| N99, N84, N81, N81, N82, N83,<br>N83, N84, N81, N84, N85, N86,<br>N87, N82, N85, N87, N87, N88,<br>N89, N92, N82, N99, N89, N81,<br>N89, N90, N82, N86, N90, N85,<br>N90, N86, N90, N91, N82, N92,<br>N92, N94, N85, N94, N95, N96,<br>N83, N97, N82, N98, N98, N98,<br>N98, N89, N97, N86, N98, N90,<br>N82, N99                                                                                                    | N80<br>N100                      | 56                                   | <b>ENE</b><br><b>WSW</b>    | 42,5 %                     |
| <b>Total</b>                                                                                                    |                                  | 135                                  |                             | 100 %                      |

<span id="page-41-1"></span>Tabl. 3 : Mesures statistiques de la direction ENE-WSW (Gara Djebilet)

#### <span id="page-42-0"></span>**III. ELABORATION DU SIG**

Les données de base mises à notre disposition pour la réalisation de ce travail sont une carte géologique du bassin de Tindouf et l'image satellite (Fig. 1) des capteurs de l'ALSAT 1B de la même région.

Après géoréférencement de la carte géologique, nous sommes passés à la digitalisation des certains éléments de la carte. Les thèmes traités sont organisés en couches comme le montre la figure 33, nous avons notamment délimité une zone dans laquelle nous avons numérisé les couches géologiques (Lithologie), les failles, les dykes et les intrusions trouvées sur la carte (respectivement Failles, Dykes et intrusions).

Les cartes provenant de divers traitements des autres logiciels ont été exportées vers ArcGis afin de le superposer. Des comparaisons telle que celle entre la couche des failles numérisées sur la carte (Failles) et les couches des linéaments extraits par Geomatica (Failles BT et Failles GB) ont joué un grand rôle quand il a fallu tirer des conclusions.

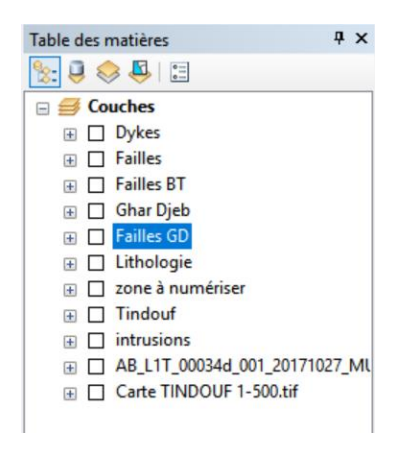

Fig. 33 : Structure des SIG

<span id="page-42-1"></span>Toutes les couches numérisées donnent place à la création des tables attributaires (Fig. 34) qui par la suite permettent de réaliser des opérations comme l'élaboration des rosaces ou encore la mise en page cartographique.

|            | <b>Table</b> |                                                                               |           |                |                        | $4 \times$                |
|------------|--------------|-------------------------------------------------------------------------------|-----------|----------------|------------------------|---------------------------|
|            |              | $\mathbb{E}\cdot\mathbb{E}\cdot\mathbb{E}\boxtimes\mathbb{E}\times\mathbb{E}$ |           |                |                        |                           |
| Lithologie |              |                                                                               |           |                |                        | $\boldsymbol{\mathsf{x}}$ |
|            | FID          | Shape <sup>*</sup>                                                            | <b>ld</b> | lithologie     | age                    | $\boldsymbol{\mathsf{A}}$ |
|            | 86           | Polygone                                                                      | 0         | Calcaire       | <b>Strunien</b>        |                           |
|            | 87           | Polygone                                                                      | 0         | <b>Argiles</b> | Frasnien               |                           |
|            | 88           | Polygone                                                                      | 0         | Calcaire       | Frasnien               |                           |
|            | 89           | Polygone                                                                      | 0         | Calcaire       | Frasnien               |                           |
|            | 90           | Polygone                                                                      | 0         | granite        | Antécambrien supérieur |                           |
|            | 91           | Polygone                                                                      | 0         | quartzite      | Cambrien               |                           |
|            | 92           | Polygone                                                                      | 0         | Quat           | Quaternaire            |                           |
|            | 93           | Polygone                                                                      | 0         | Quat           | Quaternaire            |                           |
|            | 94           | Polygone                                                                      | 0         | Argiles        | Silurien               |                           |
|            | 95           | Polygone                                                                      | 0         | granite        | Antecambrien1          |                           |
|            | 96           | Polygone                                                                      | 0         | Argiles        | Silurien               |                           |
|            | 97           | Polygone                                                                      | 0         | <b>Argiles</b> | Givétien               |                           |
|            |              |                                                                               |           |                |                        |                           |

<span id="page-42-2"></span>Fig. 34 : Exemple « table attributaire Lithologie »

## <span id="page-43-0"></span>**IV. CONCLUSION**

La carte de fracturation (Fig. 27) donnée par les traitements montre une répartition assez homogène des linéaments dans le bassin de Tindouf. Ayant subi une forte tectonique, le Paléozoïque apparait comme la zone la plus fracturée.

Les dépôts argileux dans le bassin de Tindouf ne réduisent pas le nombre de linéaments après notre étude alors que pendant la numérisation des failles sur la carte géologique, les zones à argiles présentaient moins de linéaments. Nous savons que les argiles sont en effet des roches dont la phase élastique est assez large ce qui veut dire qu'elles résistent bien aux forces tectoniques et se cassent très peu, or nos résultats des linéaments sont presque les mêmes aussi bien dans les formations argileuses que dans les autres.

La figure 35 est une superposition des cartes de fractures (la carte des données géo scientifique en entrée et la carte résultant des traitements en sortie) et elle nous permet de statuer fermement sur certains linéaments mais surtout de compléter la fracturation régionale, car les traitements actuels prennent aussi en considération les failles peu profondes.

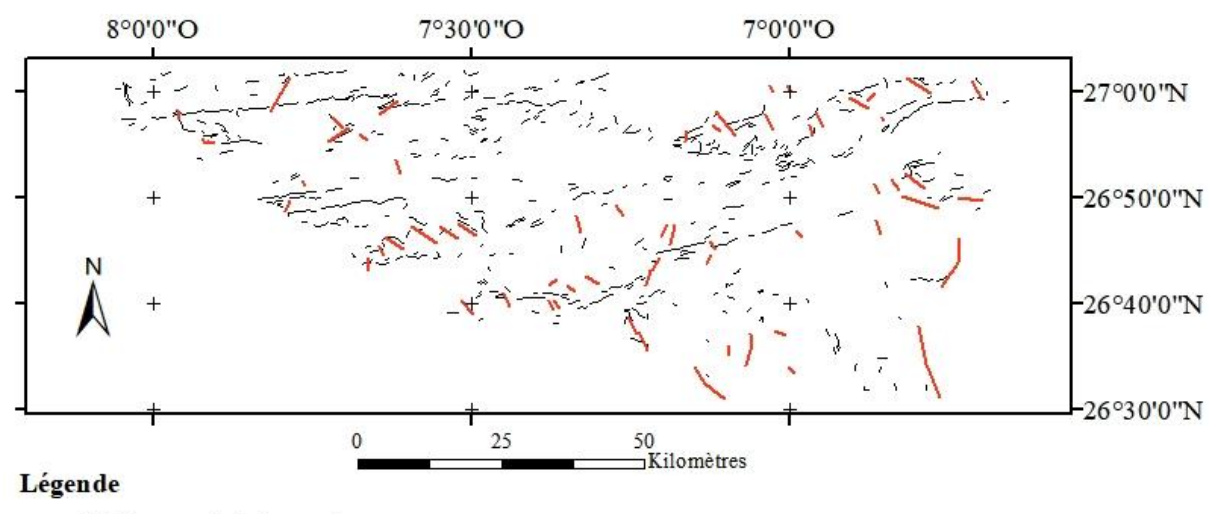

- Failles numérisées sur la carte

<span id="page-43-1"></span>- Linéaments extraits automatiquement

Fig. 35 : Comparaison des cartes de fracturation

En référence au tableau 2, le Gara Djebilet présence trois familles de directions que l'on peut marier aux mouvements tectoniques :

- L'orogenèse panafricaine pour la direction N-S (faiblement représentée : 10,3%)
- Les remontées magmatiques pour la direction ENE-WSW (73,3%)
- La compression tectonique pour la direction NW-SE (19,6%)

L'étude de la fracturation d'un bassin est nécessaire à la reconstitution de l'histoire dudit bassin et aussi à la compréhension de l'organisation de ses éléments. Nous avons pu, à travers cette étude, avoir une carte récente de fracturation.

## **CONCLUSION GENERALE**

<span id="page-44-0"></span>Nous nous étions proposé, au début de ce travail, de réaliser une cartographie structurale de la région de Gara Djebilet par traitement des données satellites provenant de la télédétection pour ensuite la comparer avec les données des travaux effectués antérieurement.

Avant d'arriver à l'étude de la fracturation, nous sommes passés par plusieurs autres traitements visant soit à nous donner des éléments pour l'interprétation des résultats ou soit à effacer les redondances d'informations pour avoir des résultats meilleurs ; il faut aussi noter que la fiabilité des résultats dépend fortement de la qualité des données en entrée en générale ; pour notre cas, c'est la résolution de l'image satellite.

Les compositions colorées en couleurs naturelles et en fausses couleurs nous ont donnée des résultats presque similaires à première vue mais en faisant des zooms sur les mêmes points de deux cartes nous avons pu voir des différences. C'est la composition colorée en fausses couleurs qui a donné de très beaux contrastes et nous a permis de tracer avec plus au moins beaucoup de facilité les limites entre quelques formations comme montré dans la figure 16.A.

L'Analyse en Composante Principale qui regroupe le maximum de l'information du fichier image dans les trois premières bandes de cette dernière a permis, après la réalisation d'une composition colorée de trois bandes, de distinguer clairement par une carte haute en couleurs, non seulement les âges mais aussi les étages géologiques de la région étudiée.

Utilisé en science de la terre pour la distinction des surfaces minérales, le rapport des bandes n'a pas failli à sa réputation car il nous a permis de faire la distinction entre le Dévonien et le Quaternaire présents dans le gisement de Gara Djebilet.

Par le traitement des linéaments qui peuvent représenter la fracturation, le logiciel prend soin d'exclure tout ce qui est planimétrie mais interprète comme linéaments tout changement brutal de tonalité dans les couleurs ou toute faille évidente.

De cartes obtenues par l'application des filtres, nous avons isolé deux zones de fracturations, une première peu fracturée (Pliocène et Quaternaire) et une deuxième plus au moins touchée (Paléozoïque et précambrien). Ce sont ces cartes qui nous ont servi de support pour les traitements automatiques, après quoi nous avons éliminé les informations répétitives.

Nous tirons donc de nos traitements 540 linéaments dans le Bassin de Tindouf dont 183 pour la zone de Gara Djebilet. Nous pouvons dire que l'orientation préférentielle des linéaments dans le Gara Djebilet, en l'occurrence ENE-WSW, est héritière de la tectonique qui a joué dans cette partie de la région d'étude. Il est donc logique d'associer cette tendance générale des linéaments aux mouvements de remontée magmatique présent sous forme de dykes, sills ou encore massifs intrusifs.

Les travaux précédents, notamment ceux de Bitam et *al*., (1996), Guerrak, (1988) et Bersi et *al*, (2016), révèlent une présence considérable d'argiles dans le Bassin de Tindouf, mais du fait de la présence des linéaments, le doute plane dans notre esprit. De ce fait, tous les linéaments trouvés ne devraient peut-être pas être interprétés comme des fractures. Une

deuxième hypothèse nous laisserait dire que ces argiles ne sont peut-être pas de grandes couches mais plutôt des passées d'argiles. La meilleure solution, dans le cas où les données en entrée ne concordent pas avec les résultats des traitements, est de faire une sortie sur terrain afin de vérifier par soi-même.

Au terme de notre travail, les résultats ont été satisfaisant car ils ne viennent pas contredire les travaux antérieurs mais se calquent dessus avec un petit côté de mise à jour. Nous proposons une carte de fracturation du Bassin de Tindouf en général (Fig. 27) et deux autres du Gara Djebilet (Fig. 29 et 30) en particulier qui viennent s'ajouter à la base des données déjà existante.

# **REFERENCES BIBLIOGRAPHIQUES**

<span id="page-46-0"></span>**BERSI M., SAIBI H., & CHABOU M. C. (2016)** : Aerogravity and remote sensing observations of an iron deposit in Gara Djebilet, southwestern Algeria. *Journal of African Earth Sciences*, 116, p 134-150.

**BITAM L., GOURVENNEC R. & ROBARDET M. (1997)** : Les formations paléozoïques anté-carbonifère du sous-bassin de Djebilet (flanc sud du bassin de Tindouf, Nord-Ouest du Sahara algérien), *Mémoire du Service géologique de l'Algérie,* n° 8, p91-111, 5fig.

**CHABOU M.C. (2001)** : Etude pétrographique et géochimique du magmatisme mésozoïque de l'Ouest de la plate-forme saharienne, *Thèse de Magister, Ecole Nationale Polytechnique*, Alger, 181 p.

**CHABOU M.C., SEBAI A., FERAUD G., BERTRAND H. & BENRABAH B. (2007)** : Datation <sup>39</sup>Ar-<sup>40</sup>Ar de la dolérite du sondage GSL-3 (Bassin de Tindouf)**,** *SGP6,* 8 fig., 1tb.

**CHEREL J.P. (2010)** : Traitement d'images – Filtrages d'images en télédétection, *Support de cours M1 SIIG3T, Université de Montpellier,* p 12-15.

**CHOROWICZ J. & DEROIN J.P. (2003)** : La télédétection et la cartographie géomorphologique et géologique, *Collection geosciences, éditions scientifiques GB,* p 3-13.

**DARABID D. & BOUCHEKARA M.K. (2013)** : Extraction de différents indices de végétation à partir des images satellitaires, *Mémoire de Licence, Université de Tlemcen,* 45 p., 35 fig., 3 tb.

**EL ALAOUI EL MOUJAHID M.E., IBOUH H., BACHNOU A. & EL HARTI A. (2012)** : Essai d'extraction et d'étude géostatistique de la fracturation sur image Landsat ETM+. Exemple de la région d'Imilchil-Tounfite (Haut Atlas Central, Maroc), *gesrim 2012,* 11 fig.

**FABRE J. (2005)** : Géologie du Sahara occidental et central. *Musée royal de l'Afrique centrale – Belgique, Géoscience,* p 1-572

**GARBA O.M. (2012)** : Apport de la télédétection à l'étude de la fracturation. Exemple: Les Monts de Tlemcen (ss), *Mémoire de Master, Université de Tlemcen,* 41 p, 26 fig., 5 tb.

**GEVIN P. (1960)** : Etudes et reconnaissances géologiques sur l'axe cristallin Yetti-Eglab et ses bordures sédimentaires. Première partie. Bordures sédimentaires. *Publication du. Service Carte Géologique Algérie, Bull. N. S. 23,* p 328.

**GUERRAK S. (1988)** : Geology of the early Devonian oolitic iron ore of the Gara Djebilet field, Saharan Platform, Algeria*. Ore Geol. Rev. 3*, p 333-358.

**GUILLET J. (1991)** : La Télédétection et ses applications pédagogiques, *le bulletin de l'EPI,*  p 181 – 193.

**KERGOMARD C. (2000)** : La télédétection aérospatiale : Introduction, *Cours de télédétection aérospatiale, Ecole Normale Supérieur Paris,* 74 p.

**LACOMBE & SHEEREN D. (2007)** : La télédétection : principes et applications, *Cours de télédétection aérospatiale, École Nationale Supérieure Agronomique de Toulouse,* 81 p.

**NEDJARI A., BENHAMOUCHE A. & HAMIDIDOUCHE R. (2009)** : La géologie saharienne revisitée, *Service Géologique National,* pp. 77 - 170, 53 fig., 3 tbl., 14 ph.

**PEBAY-PEYROULAY E. (2012)** : Physique de la lumière, *Cours de Physique, Chapitre 5 les ondes électromagnétiques,*33p.

**PEUCAT J.J., CAPDEVILLA R., LJRARENI A., MAHDJOUB Y. & KAHOUI M. (2005)** : The Eglab massif in the West African Craton (Algeria), an original segment of the Ebunean orogenic belt : petrology, geochemistry and geochronology. *Precamb.Res.*, 136, pp.309-352.

**YAICHI A. & ZAOUI A. (2016)** : Etude lithostratigraphique et sédimentologique du Dévonien Inferieur – Dévonien Moyen d'Oued Talha (Tindouf), *Mémoire de Master, Université de Tlemcen,* 71 p, 12 fig., 7pl.

# **LISTE DES FIGURES**

<span id="page-48-0"></span>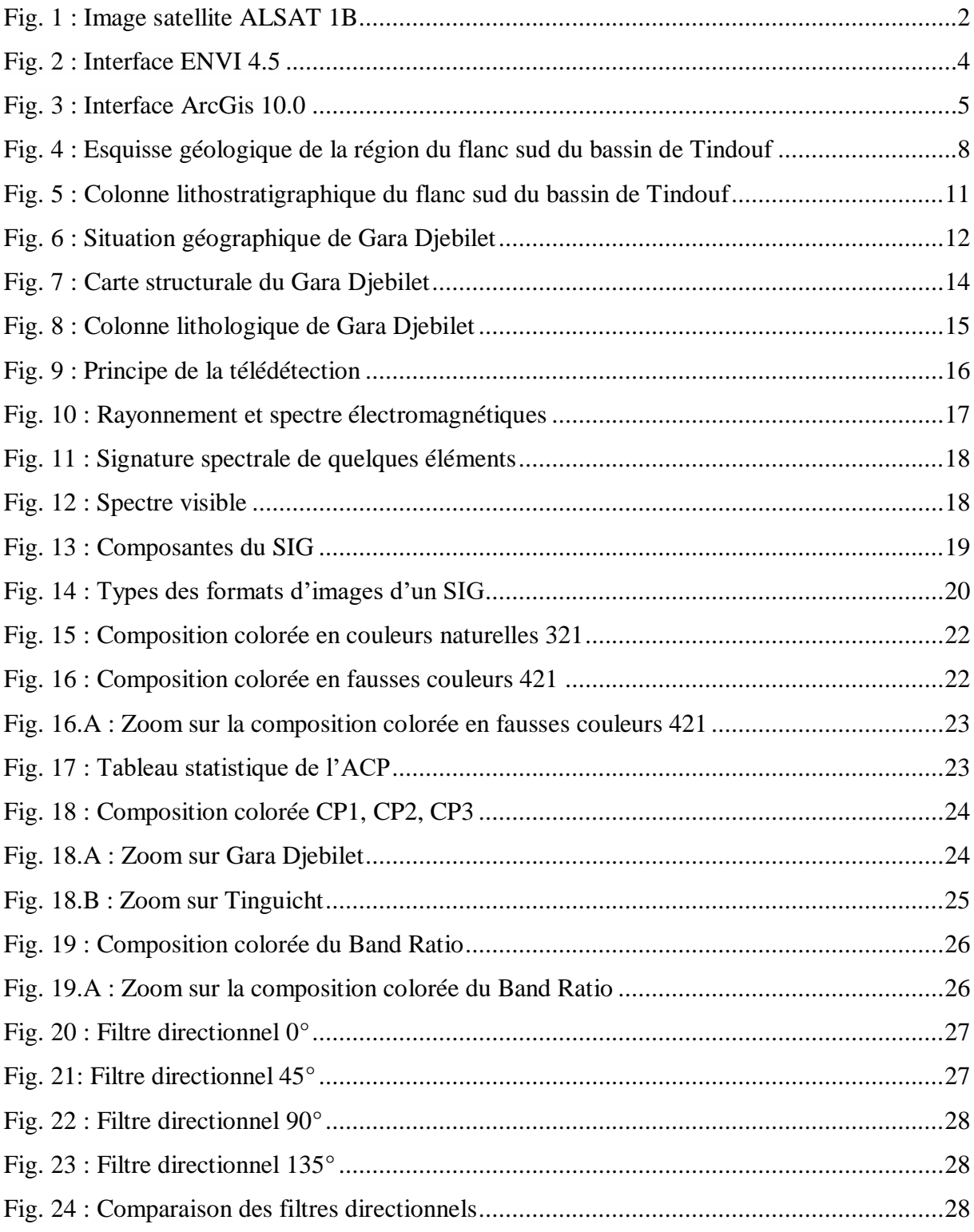

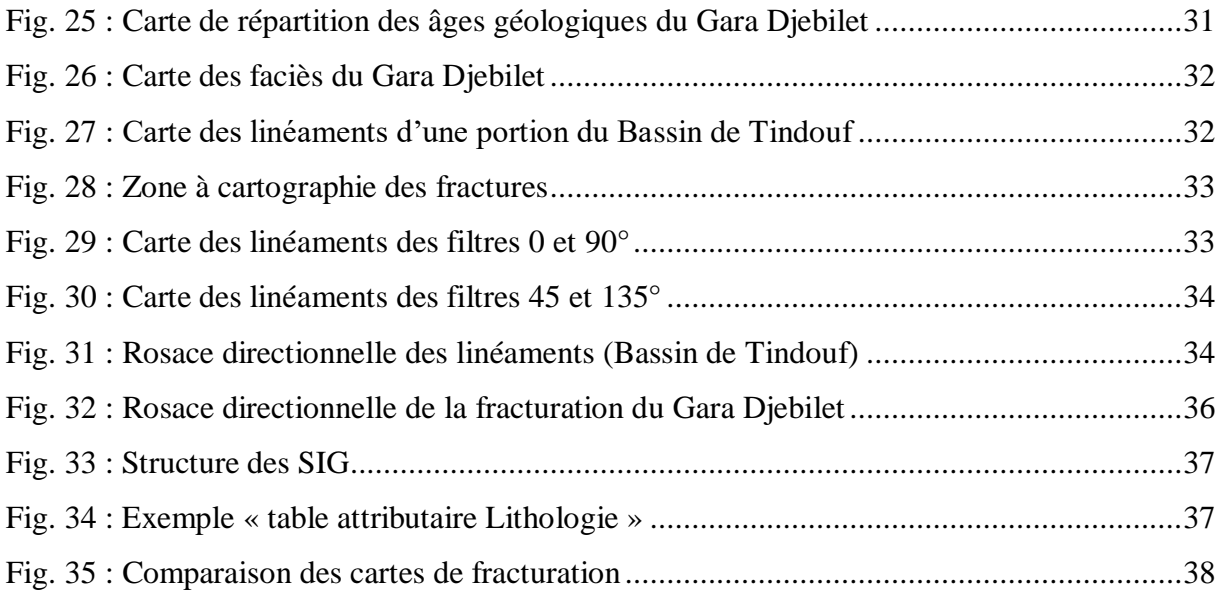

# **LISTE DES TABLEAUX**

<span id="page-50-0"></span>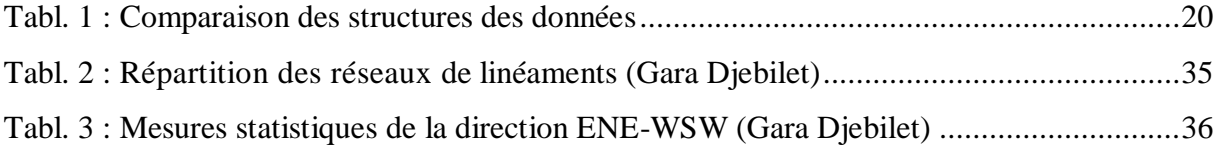